# **F.1 Function WEIGH**

Example function WEIGH provides the functions of BCD-to-binary conversion of a gross-weight input from a scale, the binary integer subtraction of a tare weight which has been previously converted and stored in the memory of the programmable controller, and the conversion of the resulting net weight back to BCD form, e.g., for an output display. The "EN" input is used to indicate that the scale is ready to perform the weighing operation.

The "ENO" output indicates that an appropriate command exists (e.g., from an operator pushbutton), the scale is in proper condition for the weight to be read, and each function has a correct result. A textual form of the declaration of this function is:

```
FUNCTION WEIGH : WORD (* BCD encoded *)
 VAR INPUT (* "EN" input is used to indicate "scale ready"
*)
   weigh command : BOOL;
    gross_weight : WORD ; (* BCD encoded *)
   tare weight : INT ;
  END_VAR
(* Function Body *)
END FUNCTION (*) Implicit "ENO" *)
```
The body of function WEIGH in the IL language is:

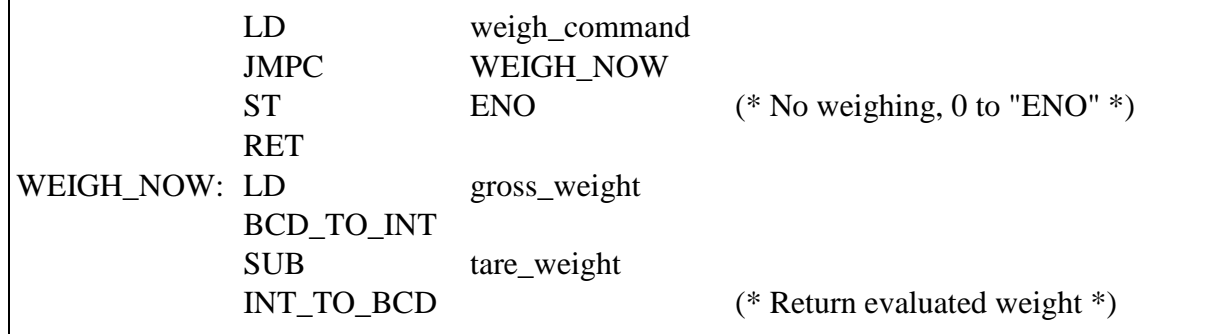

The body of function WEIGH in the ST language is:

```
IF weigh_command THEN
 WEIGH := INT TO BCD (BCD TO INT(gross weight) -
tare weight);
END_IF ;
```
An equivalent graphical declaration of function WEIGH is:

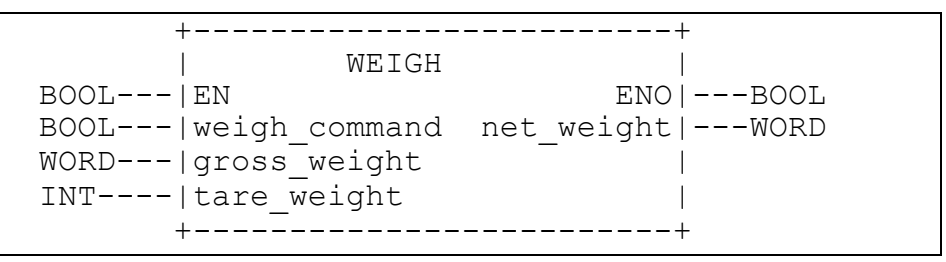

The function body in the LD language is:

| +--------+ +--------+  $\,$   $\,$ | | BCD\_ | +-------+ | INT\_ |  $\,$   $\,$ | weigh command | TO\_INT | | SUB | | TO\_BCD | ENO  $\,$   $\,$ -------| |-----|EN ENO|--|EN ENO|---|EN ENO|----( )------+ | | | | | | |  $\,$   $\,$ | gross weight--| |--| |---| |-net\_weight | | +--------+ | | +--------+  $\,$   $\,$ | tare weight---------------| |  $\overline{\phantom{a}}$ | +-------+  $\overline{\phantom{a}}$ 

The function body in the FBD language is:

 +--------+ +--------+ | BCD\_ | +-------+ | INT\_ | | TO\_INT | | SUB | | TO\_BCD | weigh command---|EN ENO|---|EN ENO|---|EN ENO|---ENO gross weight----| |---| |---| |---| |-net weight +--------+ | | +--------+ tare weight-------------------| | +-------+

# **F.2 Function block CMD\_MONITOR**

Example function block CMD\_MONITOR illustrates the control of an operative unit which is capable of responding to a Boolean command (the CMD output) and returning a Boolean feedback signal (the FDBK input) indicating successful completion of the commanded action. The function block provides for manual control via the MAN\_CMD input, or automated control via the AUTO\_CMD input, depending on the state of the AUTO\_MODE input (0 or 1 respectively). Verification of the MAN\_CMD input is provided via the MAN\_CMD\_CHK input, which must be 0 in order to enable the MAN\_CMD input. If confirmation of command completion is not received on the FDBK input within a predetermined time specified by the T\_CMD\_MAX input, the command is cancelled and an alarm condition is signalled via the ALRM output. The alarm condition may be cancelled by the ACK (acknowledge) input, enabling further operation of the command cycle.

A textual form of the declaration of function block CMD\_MONITOR is:

FUNCTION\_BLOCK CMD\_MONITOR VAR INPUT AUTO CMD : BOOL ; (\* Automated command \*) AUTO MODE : BOOL ; (\* AUTO CMD enable \*) MAN CMD : BOOL ; (\* Manual Command \*) MAN CMD CHK : BOOL ; (\* Negated MAN CMD to debounce \*) T CMD MAX : TIME ; (\* Max time from CMD to FDBK \*) FDBK : BOOL ; (\* Confirmation of CMD completion by operative unit \*) ACK : BOOL ; (\* Acknowledge/cancel ALRM \*) END\_VAR VAR\_OUTPUT CMD : BOOL ; (\* Command to operative unit \*) ALRM : BOOL ; (\* T CMD MAX expired without FDBK \*) END\_VAR VAR CMD TMR : TON ;  $(*$  CMD-to-FDBK timer \*) ALRM FF : SR ;  $(*)$  Note over-riding "S" input: \*) END VAR  $($   $\star$  Command must be cancelled before "ACK" can cancel alarm \*) (\* Function Block Body \*) END\_FUNCTION\_BLOCK

An equivalent graphical declaration is:

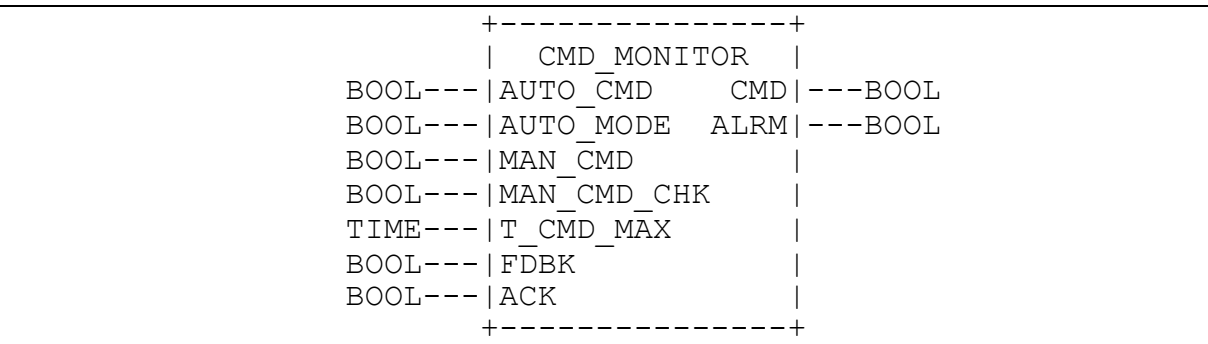

The body of function block CMD\_MONITOR in the ST language is:

```
 CMD := AUTO_CMD & AUTO_MODE
       OR MAN CMD & NOT MAN CMD CHK & NOT AUTO MODE ;
CMD_TMR (IN \overline{P} = \text{CMD}, \text{PT} := \overline{T} \text{CMD MAX});
ALRM FF (S1 := CMD TMR.Q & NOT FDBK, R := ACK);
ALRM := ALRM FF.Q1;
```
The body of function block CMD\_MONITOR in the IL language is:

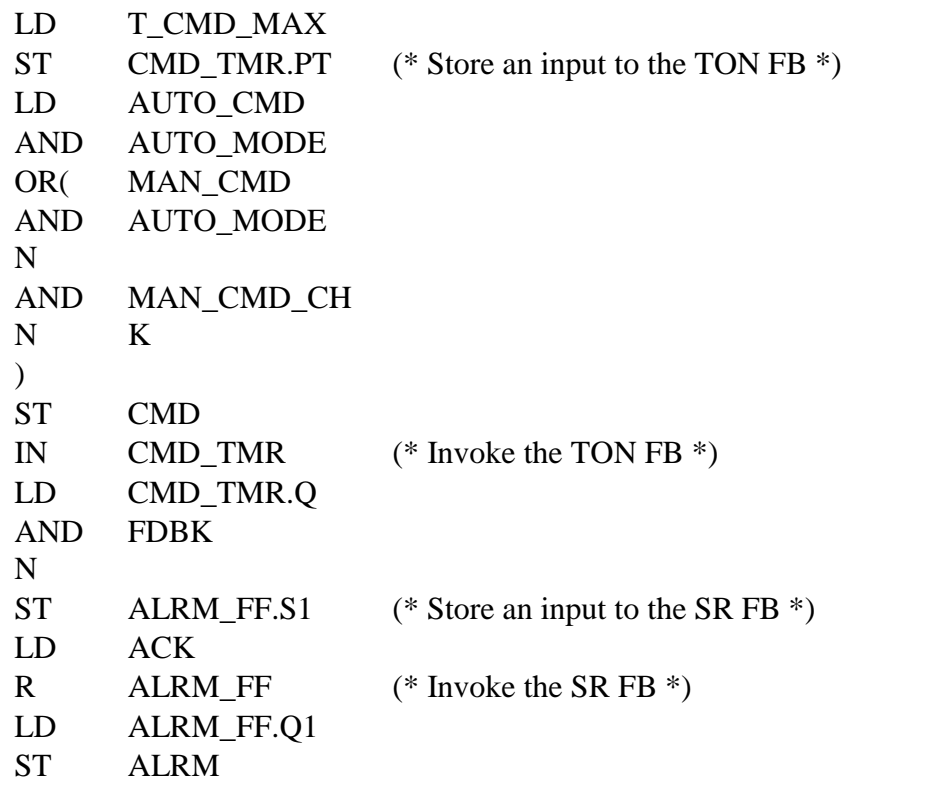

The body of function block CMD\_MONITOR in the LD language is:

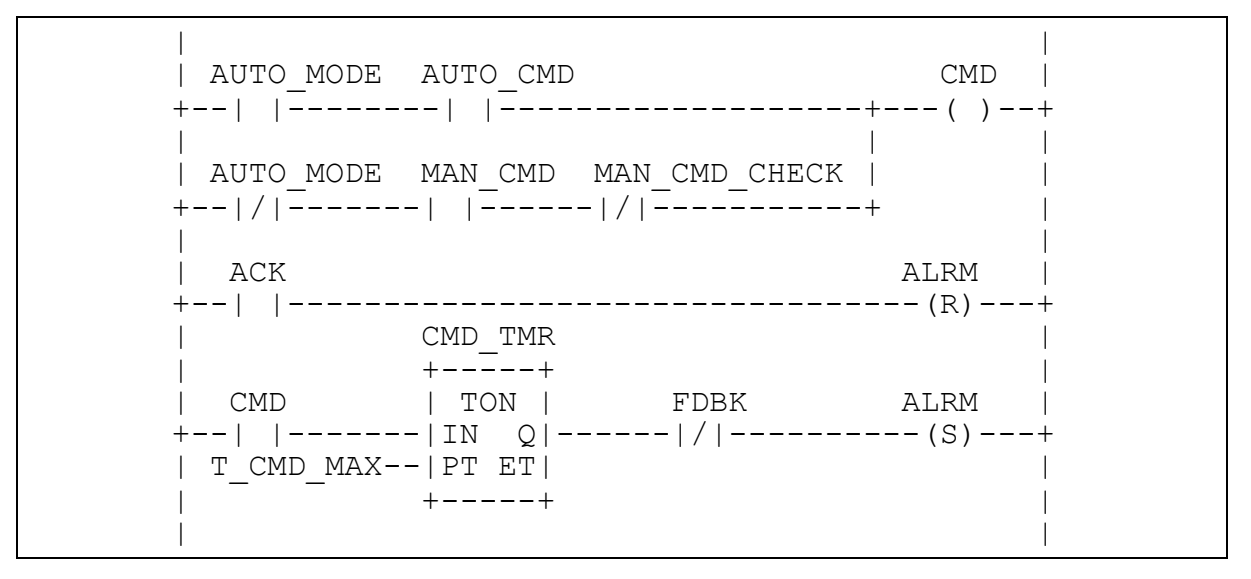

The body of function block CMD\_MONITOR in the FBD language is:

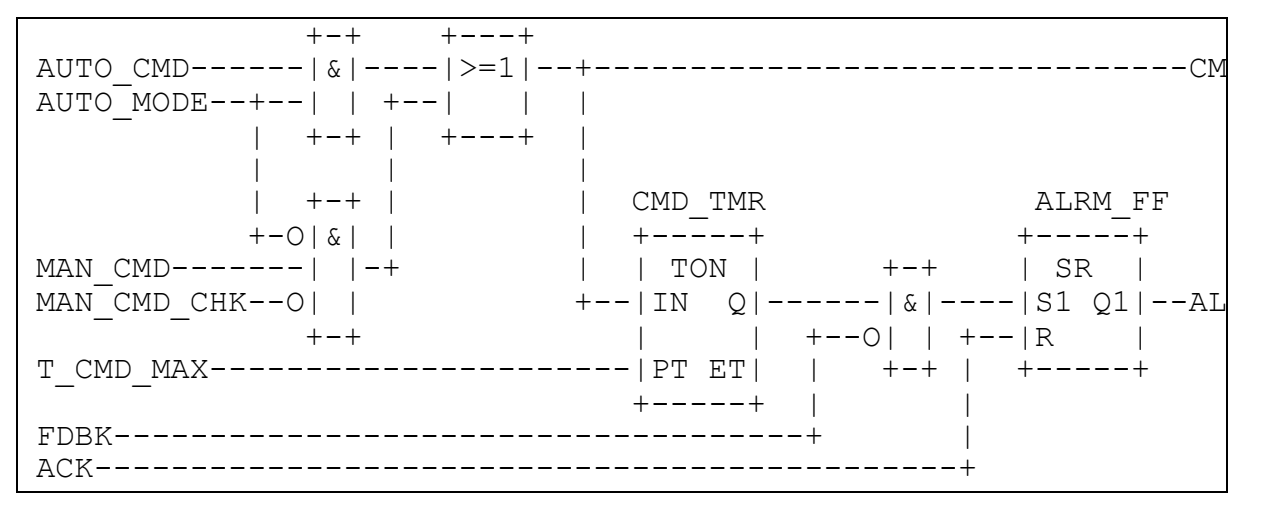

# **F.3 Function block FWD\_REV\_MON**

Example function block FWD\_REV\_MON illustrates the control of an operative unit capable of two-way positioning action, e.g., a motor-operated valve. Both automated and manual control modes are possible, with alarm capabilities provided for each direction of motion, as described for function block CMD\_MONITOR above. In addition, contention between forward and reverse commands causes the cancellation of both commands and signalling of an alarm condition. The Boolean OR of all alarm conditions is made available as a KLAXON output for operator signaling. A graphical declaration of this function block is:

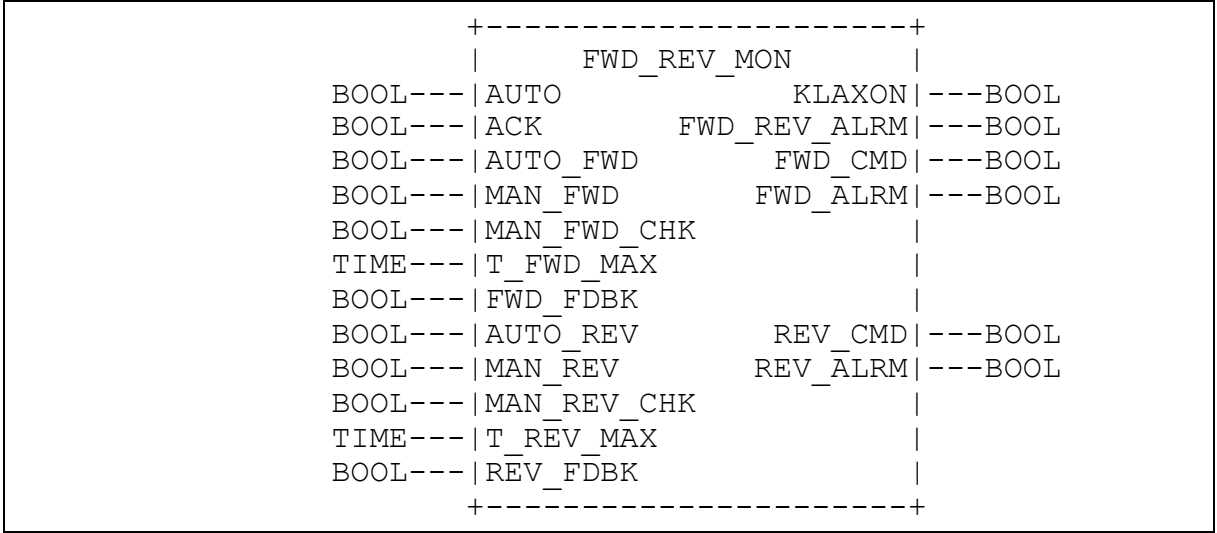

A textual form of the declaration of function block FWD\_REV\_MON is:

```
FUNCTION_BLOCK FWD_REV_MON
VAR INPUT AUTO : BOOL ; (* Enable automated commands *)
ACK : BOOL ; (* \t{Acknowledge/cancel all } all \t{alarms * } )AUTO FWD : BOOL ; ( * Automated forward command *)
MAN FWD : BOOL ; ( \star Manual forward command \star)
 MAN FWD CHK : BOOL ; (* Negated MAN FWD for debouncing *)
  T_FWD_MAX : TIME ; (* Maximum time from FWD_CMD_to FWD_FDBK
*)
 FWD FDBK : BOOL ; ( * Confirmation of FWD CMD completion *
                      (* by operative unit *)
AUTO REV : BOOL ; ( * Automated reverse command *)
MAN REV : BOOL ; ( * Manual reverse command *)
 MAN_REV_CHK : BOOL ; (* Negated MAN_REV for debouncing *)
  T_REV_MAX : TIME ; (* Maximum time from REV CMD to REV_FDBK
*) 
 REV FDBK : BOOL ; ( * Confirmation of REV CMD completion *
END VAR (* by operative unit *)
VAR_OUTPUT KLAXON : BOOL ; (* Any alarm active *)
 FWD REV ALRM : BOOL; (* Forward/reverse command conflict *)
FWD CMD : BOOL ; ( * "Forward" command to operative unit |FWD ALRM : BOOL ; ( * T FWD MAX expired without FWD FDBK *REV CMD : BOOL ; ( * "Reverse" command to operative unit |REV ALRM : BOOL ; ( * T REV MAX expired without REV FDBK *END_VAR
VAR FWD MON : CMD MONITOR; (* "Forward" command monitor *)
  REV_MON : CMD_MONITOR; (* "Reverse" command monitor *)
 FWD REV FF : SR ; (* Forward/Reverse contention latch *
END_VAR
(* Function Block body *)
END_FUNCTION_BLOCK
```
The body of function block FWD\_REV\_MON can be written in the ST language as:

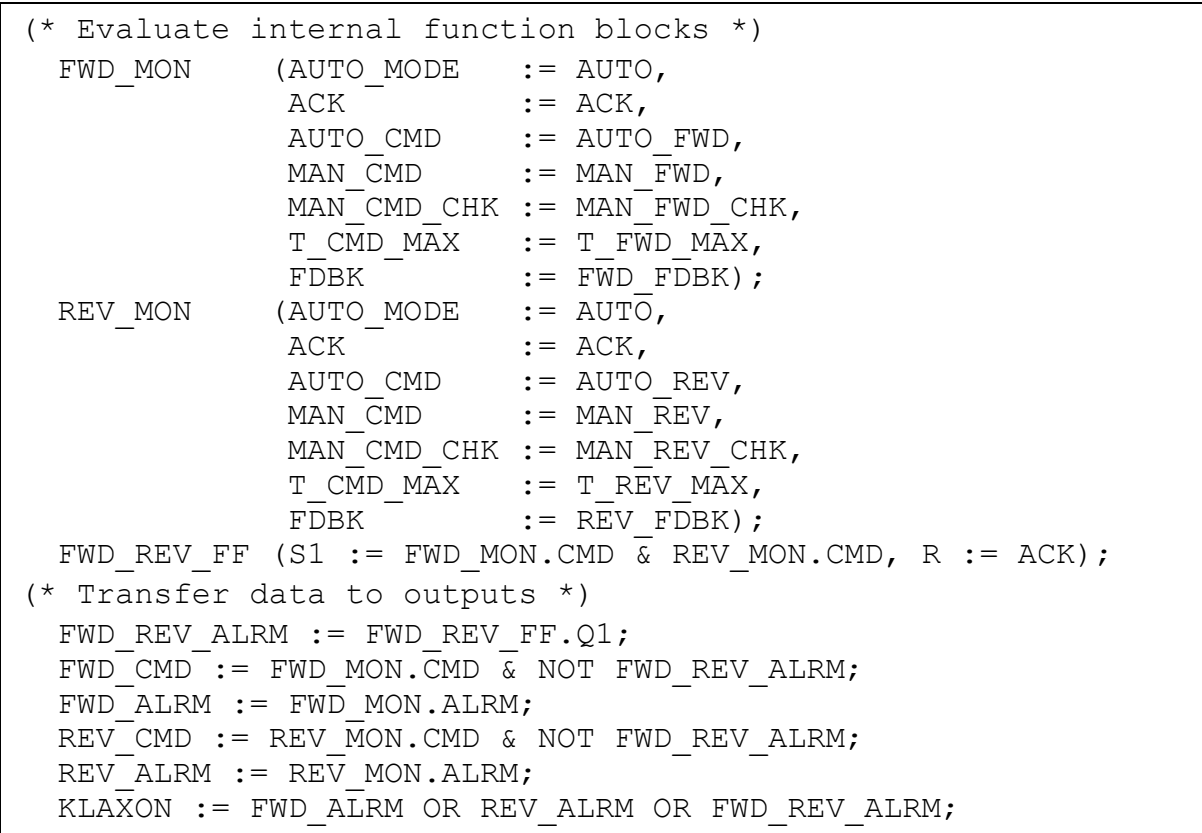

The body of function block FWD\_REV\_MON in the IL language is:

| LD                  | AUTO                |                                |
|---------------------|---------------------|--------------------------------|
|                     |                     | (* Load common inputs *)       |
| $\operatorname{ST}$ | FWD MON.AUTO MODE   |                                |
| ST                  | REV MON.AUTO MODE   |                                |
| LD                  | ACK                 |                                |
| ST                  | FWD MON.ACK         |                                |
| ST                  | REV MON.ACK         |                                |
| ST                  | FWD REV FF.R        |                                |
| LD                  | AUTO FWD            | (* Load inputs to FWD MON *)   |
| ST                  | FWD MON.AUTO CMD    |                                |
| LD                  | MAN FWD             |                                |
| ST                  | FWD MON.MAN CMD     |                                |
| LD                  | MAN FWD CHK         |                                |
| ST                  | FWD MON.MAN CMD CHK |                                |
| LD                  | T FWD MAX           |                                |
|                     |                     |                                |
| ST                  | FWD MON.T CMD MAX   |                                |
| LD                  | FWD FDBK            |                                |
| ST                  | FWD MON.FDBK        |                                |
| CAL                 | FWD MON             | $(*$ Activate FWD MON $*)$     |
| LD                  | AUTO REV            | (* Load inputs to REV MON *)   |
| ST                  | REV MON.AUTO CMD    |                                |
| LD                  | MAN REV             |                                |
| ST                  | REV MON.MAN CMD     |                                |
| LD                  | MAN REV CHK         |                                |
| ST                  | REV MON.MAN CMD CHK |                                |
| LD                  | T REV MAX           |                                |
|                     |                     |                                |
| ST                  | REV MON.T CMD MAX   |                                |
| LD                  | REV FDBK            |                                |
| ST                  | REV MON.FDBK        |                                |
| CAL                 | REV MON             | (* Activate REV MON *)         |
| LD                  | FWD MON.CMD         | $(*$ Check for contention $*)$ |
| AND                 | REV MON.CMD         |                                |
| S1                  | FWD REV FF          | (* Latch contention condition  |
|                     |                     | $^{\star}$ )                   |
| LD                  | FWD REV FF.Q        |                                |
| ST                  | FWD REV ALRM        | $(*$ Contention alarm $*)$     |
| LD                  | FWD MON.CMD         | (* "Forward" command and       |
|                     |                     | $\text{alarm}$ *)              |
| AND                 | FWD REV ALRM        |                                |
| Ν                   |                     |                                |
| ST                  | FWD CMD             |                                |
|                     |                     |                                |
| LD                  | FWD MON.ALRM        |                                |
| ST                  | FWD ALRM            |                                |
| LD                  | REV MON.CMD         | (* "Reverse" command and       |
|                     |                     | $\text{alarm}$ *)              |
| AND                 | FWD REV ALRM        |                                |
| N                   |                     |                                |
| ST                  | REV CMD             |                                |
| LD                  | REV MON.ALRM        |                                |
| ST                  | REV ALRM            |                                |
| OR                  | FWD ALRM            | $(*$ OR all alarms $*)$        |
| OR                  | FWD REV ALRM        |                                |
| ST                  | KLAXON              |                                |
|                     |                     |                                |

The body of function block FWD\_REV\_MON in the FBD language is:

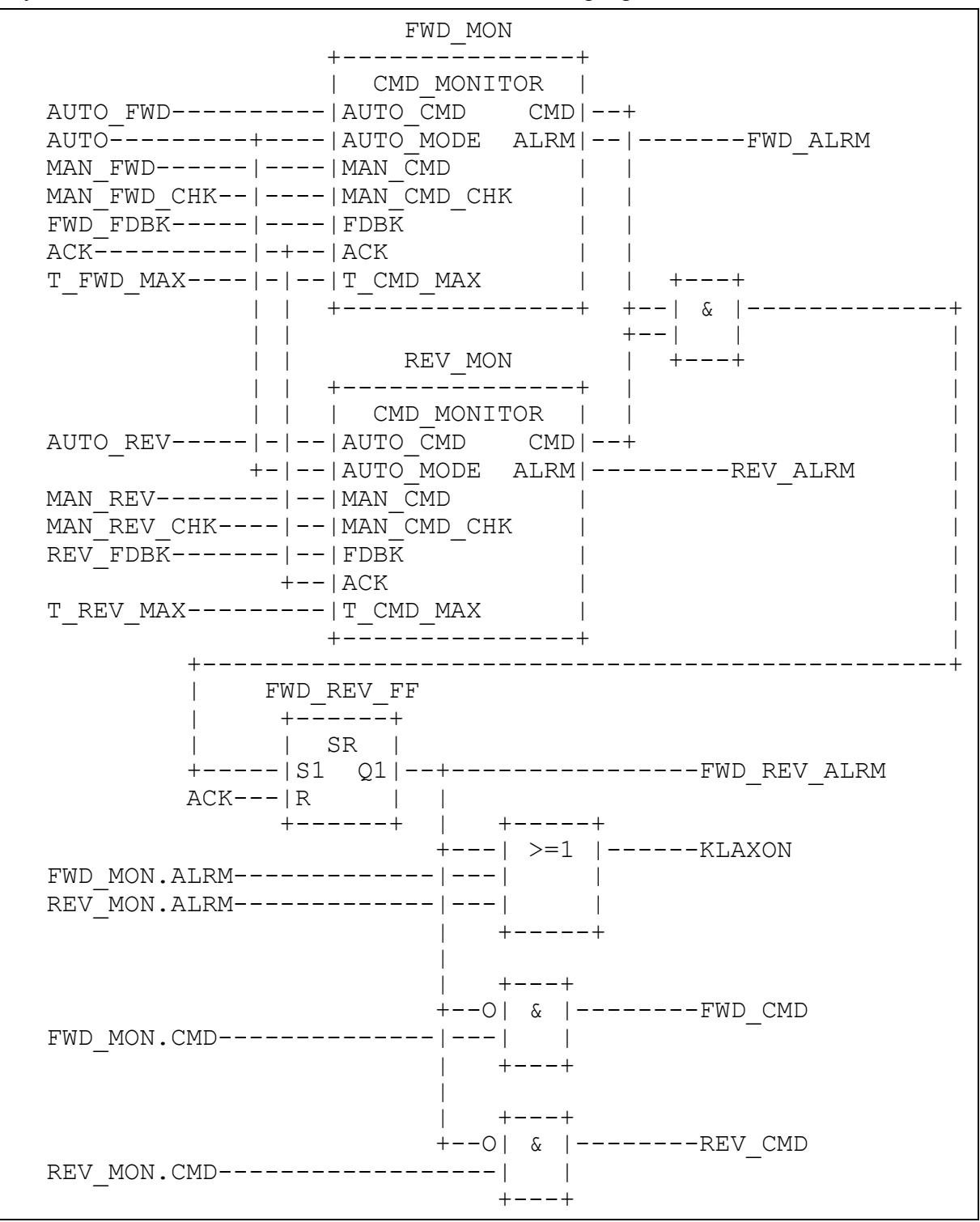

The body of function block FWD\_REV\_MON in the LD language is:

 | FWD\_MON | | +---------------+ | | AUTO\_FWD | CMD\_MONITOR | | +--| |---------|AUTO\_CMD CMD| | | AUTO | | FWD\_ALRM | +--| |---------|AUTO\_MODE ALRM|-------( )---+ | MAN\_FWD | | | +--| |<sup>-</sup>--------| MAN CMD | MAN\_FWD\_CHK | | | +--| |--------|MAN\_CMD\_CHK | FWD\_FDBK | | | +--| |--------|FDBK | ACK | | | +--| |--------| ACK | | | |  $T$ \_FWD\_MAX---|T\_CMD\_MAX | +---------------+ | | | REV MON | +---------------+ | | AUTO\_REV | CMD\_MONITOR | | +--| |---------|AUTO\_CMD CMD| | | AUTO | | REV\_ALRM | +--| |---------|AUTO\_MODE ALRM|-------( )---+ | MAN REV | +--| |<sup>---------</sup>|MAN CMD | MAN\_REV\_CHK | | | +--| |---------|MAN\_CMD\_CHK | | | REV\_FDBK | | | +--| |<sup>-</sup>--------|FDBK | ACK | | | +--| |---------|ACK | | | | | T\_REV\_MAX---|T\_CMD\_MAX | | | +---------------+ | | | ACK FWD REV ALRM +-----| |--------------------------(R)-------+ | | | FWD\_MON.CMD REV\_MON.CMD FWD\_REV\_ALRM | +-----| |-----------| |------------(S)-------+ | |

(continued on following page)

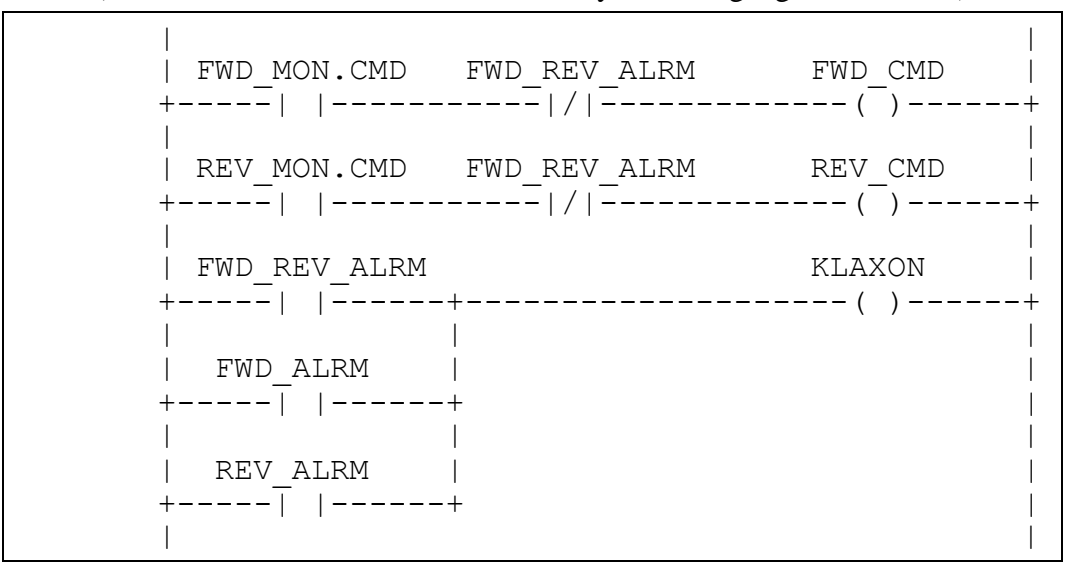

(FWD\_REV\_MON function block body - LD language - continued)

# **F.4 Function block STACK\_INT**

This function block provides a stack of up to 128 integers. The usual stack operations of PUSH and POP are provided by edge-triggered Boolean inputs. An overriding reset (R1) input is provided; the maximum stack depth (N) is determined at the time of resetting. In addition to the top-of-stack data (OUT), Boolean outputs are provided indicating stack empty and stack overflow states.

A textual form of the declaration of this function block is:

```
FUNCTION_BLOCK STACK_INT
 VAR_INPUT PUSH, POP: BOOL R_EDGE; (* Basic stack operations
            R1 : BOOL ; \overline{ } (* Over-riding reset *)
            IN : INT ; (* Input to be pushed *)N : INT ; (*) Maximum depth after reset
  END_VAR
VAR OUTPUT EMPTY : BOOL := 1 ; ( * Stack empty *)
OFLO : BOOL := 0 ; (* Stack overflow *)
OUT : INT := 0 ; (* Top of stack data *) END_VAR
 VAR STK : ARRAY [0..127] OF INT; (*) Internal stack *)<br>NI : INT := 128 ; (*) (* Storage for N upo
      NI : INT :=128 ;<br>PTR : INT := -1 ; (* Storage for N upon reset<br>( * Stack pointer * )(* Stack pointer *)
  END_VAR
     (* Function Block body *)
  END_FUNCTION_BLOCK
```
A graphical declaration of function block STACK\_INT is:

```
 +-----------+
                               | STACK_INT |
                       BOOL--->PUSH EMPTY|---BOOL
                       BOOL--->POP OFLO|---BOOL
                      BOOL---|R1INT---|IN |
                      \begin{array}{ccc} \text{INT} & \text{---} & \text{N} \\ \end{array} +-----------+
              (* Internal variable declarations *)
  VAR STK : ARRAY[0..127] OF INT ; (* Internal Stack *)<br>NI : INT := 128 ; (* Storage for N upon
      NI : INT :=128 ;
Reset *)
       PTR : INT := -1 ; (* Stack Pointer *)
   END_VAR
```
The function block body in the ST language is:

```
 IF R1 THEN
   OFLO := 0; EMPTY := 1; PTR := -1;
   NI := LIMIT (MN:=1, IN:=N, MX:=128); OUT := 0;
 ELSIF POP & NOT EMPTY THEN
   OFLO := 0; PTR := PTR-1; EMPTY := PTR < 0;
   IF EMPTY THEN OUT := 0;
    ELSE OUT := STK[PTR];
   END_IF ;
 ELSIF PUSH & NOT OFLO THEN
   EMPTY := 0; PTR := PTR+1; OFLO := (PTR = NI);
   IF NOT OFLO THEN OUT := IN ; STK[PTR] := IN;
   ELSE OUT := 0; END_IF ;
 END_IF ;
```
The function block body in the LD language is:

```
 | |
 | R1 |
  +---| |--->>RESET |
 | |
  POP EMPTY
  +--| |---|/|--->>POP_STK |
 | |
  | PUSH OFLO |
  +--| |---|/|--->>PUSH_STK |
 | |
 | |
 +-------------<RETURN>
```
(continued on following page)

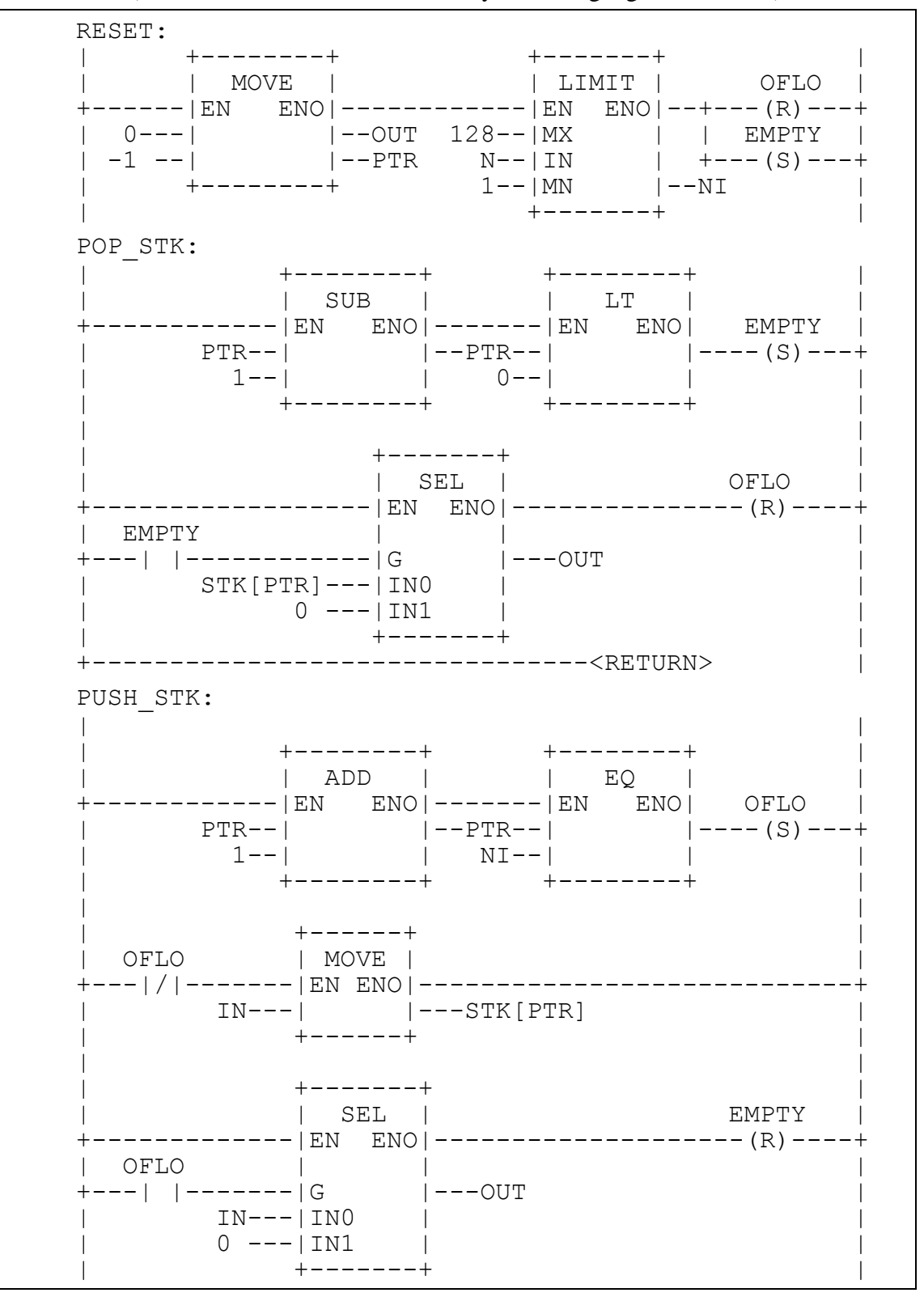

(STACK\_INT function block body - LD language - continued)

The body of function block STACK\_INT in the IL language is:

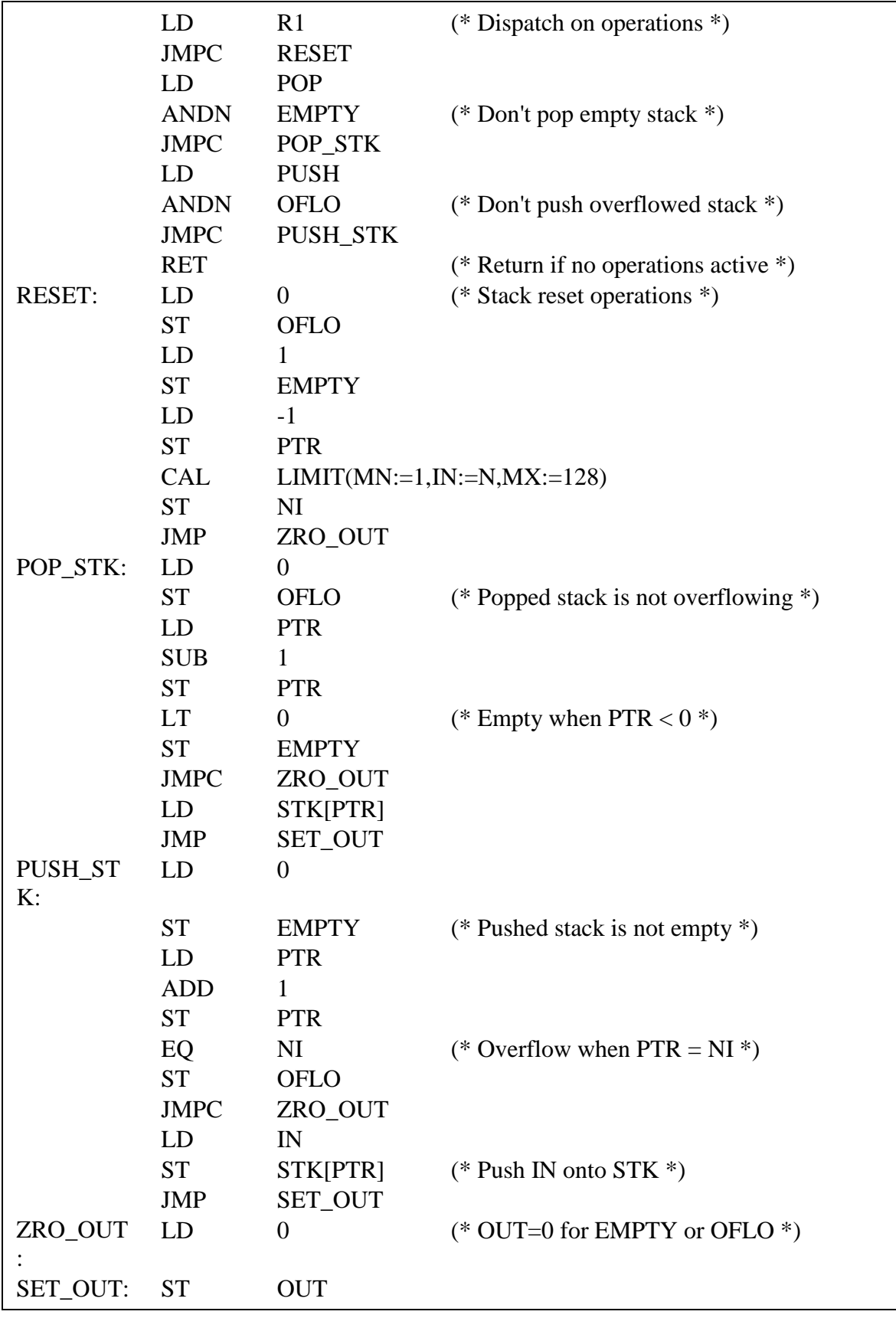

The body of function block STACK\_INT in the FBD language is:

 R1--+-->>RESET | +-+ +-----------------------------O|&|--<RETURN> | +-+ +--------------------O| |  $+--0|&|$   $+--0|$  POP-----| |--+-->>POP\_STK | +-+ EMPTY--O| | | +-+ | +-+ +-----------O|&|--+-->>PUSH\_STK R1-----------------------O| | PUSH----------------------| | OFLO---------------------O| | +-+ RESET: +------+ +-------+ | := | | LIMIT | 1 --|EN ENO|---------------|EN ENO|--<RETURN> | 0 --| | |---OUT 128--|MX | -1 --| |---PTR N--|IN |--NI 0 --| |---OFLO 1--|MN | 1 --| |---EMPTY +-------+ +------+ POP STK: +-----+ +---+ +---+ | SEL | +----+ PTR --| - |--PTR--| < |--EMPTY--|G |------| := |-- OUT  $1$  --| | 0 --| | | | | 0 --| |--OFLO +---+ +---+ | | 1 --| |-- <RETURN> STK[PTR]--|IN0 | +----+  $0$  ---|IN1 | +-----+ PUSH\_STK: +------+ +---+ +---+ | := | PTR --| + |--PTR--| = |--+--OFLO---O|EN ENO| | 1 --| | NI--| | | | | | +---+ +---+ | 0 ---| |--EMPTY | IN---| |--+-- STK[PTR] | +------+ | | +------+ +--OUT  $| \cdot | = | \cdot | = |$ +--| |---EMPTY 0 ---| |---OUT +------+

# **F.5 Function block MIX\_2\_BRIX**

Function block MIX\_2\_BRIX is to control the mixing of two bricks of solid material, brought one at a time on a belt, with weighed quantities of two liquid components, A and B, as shown in figure F.1. A "Start" (ST) command, which may be manual or automatic, initiates a measurement and mixing cycle beginning with simultaneous weighing and brick transport as follows:

- Liquid A is weighed up to mark "a" of the weighing unit, then liquid B is weighed up to mark "b", followed by filling of the mixer from weighing unit C;
- Two bricks are transported by belt into the mixer.

The cycle ends with the mixer rotating and finally tipping after a predetermined time "t1". Rotation of the mixer continues while it is emptying.

The scale reading "WC" is given as four BCD digits, and will be converted to type INT for internal operations. It is assumed that the tare (empty weight) "z" has been previously determined.

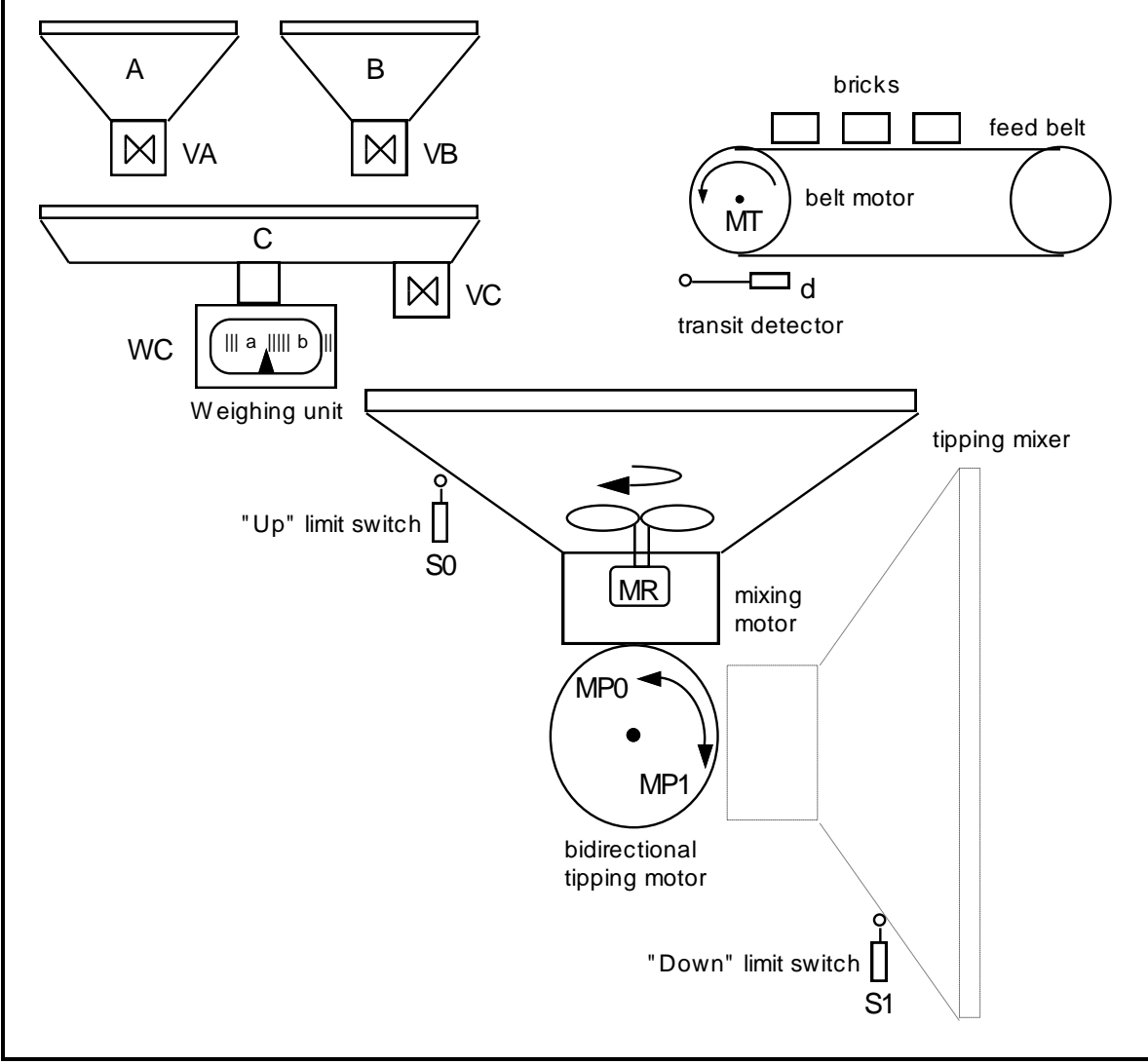

**Figure F.1 - Function block MIX\_2\_BRIX - Physical model**

The textual form of the declaration of this function block is:

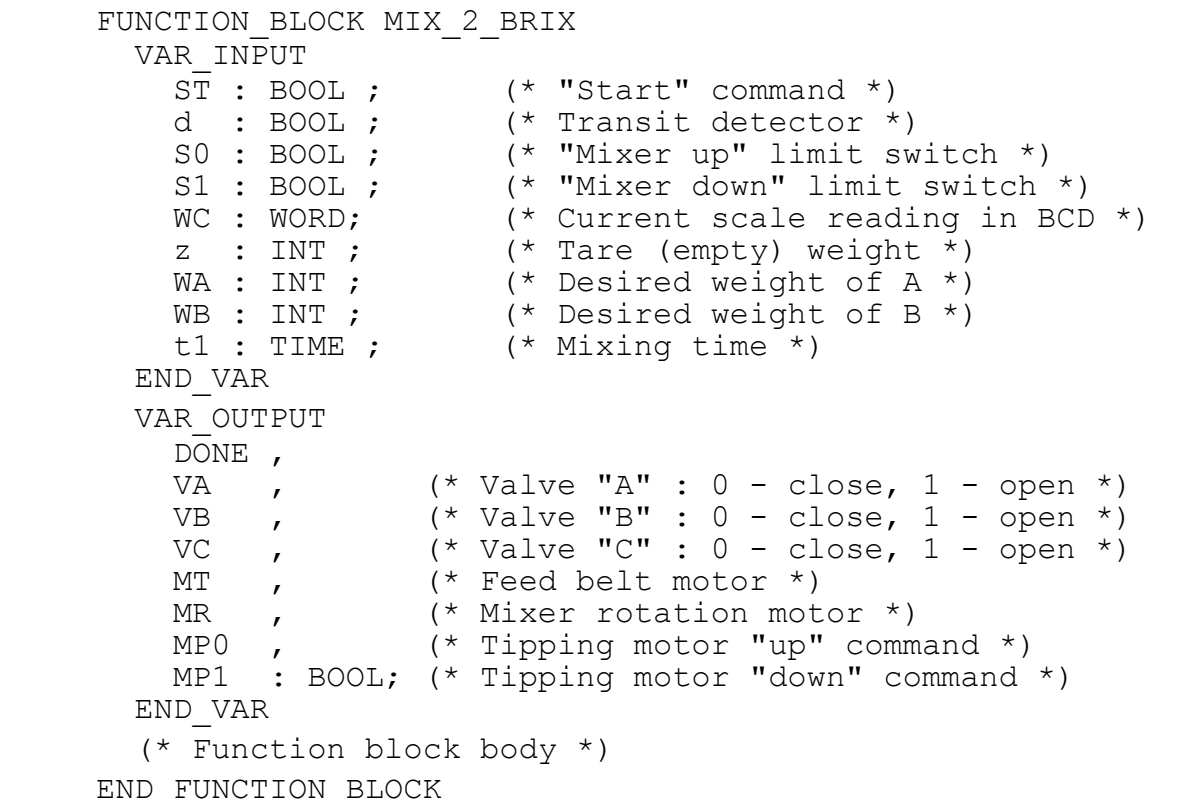

A graphical declaration is:

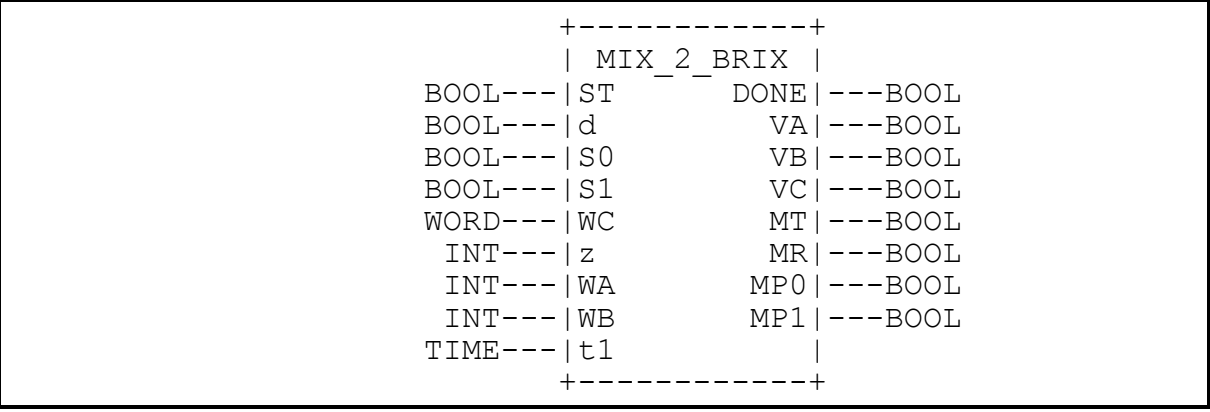

The body of function block MIX\_2\_BRIX using graphical SFC elements with transition conditions in the ST language is:

 +----------->------------+ | | | +====+====+ +---+------+ | || START ||---| N | DONE | | +====+====+ +---+------+ | |  $+$  ST & SO & BCD TO INT(WC)  $\leq z$  | | | ===+===============+================+======= | | | | +----+----+ +---+----+ +----+---+ +---+----+ | | WEIGH\_A |---| N | VA | | BRICK1 |---| S | MT | | +----+----+ +---+----+ +----+---+ +---+----+ | | |  $+$  BCD TO INT(WC)  $>=$  WA+z  $+$  d | | | | +----+----+ +---+----+ +----+---+ | | WEIGH\_B |---| N | VB | | DROP\_1 | | +----+----+ +---+----+ +----+---+ | | | + BCD\_TO\_INT(WC) >= WA+WB+z + NOT d | | | | +----+----+ +---+----+ +----+---+ | | FILL |---| N | VC | | BRICK2 | ----+----+ +---+----+ | | + d | | +----+---+ +---+----+ | | | DROP\_2 |---| R | MT | | | +----+---+ +---+----+ | | | | ====+===============+================+===== | |  $+$  BCD TO INT(WC)  $\leq z$  & NOT d | | | +--+--+ +---+----+ | | MIX |---| S | MR | | +--+--+ +---+----+ | | | + MIX.T >= t1 | | | +--+--+ +---+-----+----+ | | TIP |---| N | MP1 | S1 | | +--+--+ +---+-----+----+ | | | + S1 | | | +---+---+ +---+-----+----+ | | RAISE |---| R | MR | | | +---+---+ +---+-----+----+ | N | MPO | SO | | | +---+-----+----+ +-----------<------------+

The body of function block MIX\_2\_BRIX in a textual SFC representation using ST language elements is:

INITIAL STEP START: DONE(N); END STEP

 TRANSITION FROM START TO (WEIGH\_A, BRICK1) := ST & SO & BCD TO INT(WC)  $\leq$  z; END\_TRANSITION STEP WEIGH A: VA(N); END STEP TRANSITION FROM WEIGH A TO WEIGH B := BCD TO INT(WC)  $>=$  $WA+z$  ; END\_TRANSITION STEP WEIGH B: VB(N); END STEP TRANSITION FROM WEIGH B TO FILL := BCD TO INT(WC)  $>=$  $W$ A+WB+z ; END\_TRANSITION STEP FILL: VC(N); END STEP STEP BRICK1: MT(S); END STEP TRANSITION FROM BRICK1 TO DROP  $1 := d$  ; END TRANSITION STEP DROP 1: END STEP TRANSITION FROM DROP\_1 TO BRICK2 := NOT d ; END\_TRANSITION STEP BRICK2: END\_STEP TRANSITION FROM BRICK2 TO DROP\_2 := d ; END\_TRANSITION STEP DROP 1: MT(R); END STEP TRANSITION FROM (FILL,DROP\_2) TO MIX := BCD TO INT(WC)  $\leq$  z & NOT d ; END\_TRANSITION STEP MIX: MR(S); END STEP TRANSITION FROM MIX TO TIP  $:=$  MIX.T  $>=$  t1 ; END TRANSITION STEP TIP: MP1(N); END STEP TRANSITION FROM TIP TO RAISE := S1 ; END TRANSITION STEP RAISE: MR(R); MPO(N); END STEP TRANSITION FROM RAISE TO START := S0 ; END\_TRANSITION

# **F.6 Analog signal processing**

The purpose of this portion of of this annex is to illustrate the application of the programming languages defined in this standard to accomplish the basic measurement and control functions of process-computer aided automation. The blocks shown below are not restricted to analog signals; they may be used to process any variables of the appropriate types. Similarly, other functions and function blocks defined in this standard (e.g., mathematical functions) can be used for the processing of variables which may appear as analog signals at the programmable controller's I/O terminals.

These function blocks can be typed with respect to the input and output variables shown below as REAL (e.g., XIN, XOUT) by appending the appropriate data type name, e.g., LAG1\_LREAL. The default data type for these variables is REAL.

These examples are given for illustrative purposes only. Manufacturers may have varying implementations of analog signal processing elements. The inclusion of these examples is not intended to preclude the standardization of such elements by the appropriate standards bodies.

# **F.6.1 Function block LAG1**

This function block implements a first-order lag filter.

```
 +-----------+
                            LAG1
                  BOOL---|RUNREAL---|XIN XOUT|---REAL
                  TIME---|TAUTIME---|CYCLE |
                         +-----------+
FUNCTION_BLOCK LAG1
  VAR_INPUT<br>RUN : BOOL ;<br>XIN : REAL ;<br>TAU : TIME ;
RUN : BOOL ; (* 1 = run, 0 = reset * )XIN : REAL ; (* Input variable *)
TAU : TIME ; (* Filter time constant *)
    CYCLE : TIME ; (* Sampling time interval *)
   END_VAR
  VAR OUTPUT XOUT : REAL ; END VAR (* Filtered output *)
  VAR K : REAL ; (* Smoothing constant, 0.0 \le K \le 1.0 *)
   END_VAR
  IF RUN THEN XOUT := XOUT + K * (XIN - XOUT) ;
   ELSE XOUT := XIN ;
       K := TIME TO REAL(CYCLE) / TIME TO REAL(CYCLE + TAU) ;
   END_IF ;
END_FUNCTION_BLOCK
```
## **F.6.2 Function block DELAY**

This function block implements an N-sample delay.

 +-----------+ | DELAY | BOOL---|RUN |<br>REAL---|XIN XOUT| REAL---|XIN XOUT|---REAL  $INT---|N$  | +-----------+ FUNCTION BLOCK DELAY (\* N-sample delay \*) VAR\_INPUT RUN : BOOL ;  $(* 1 = run, 0 = reset * )$  XIN : REAL ; N : INT  $(* 0 \le N \le 128 \text{ or manufacturer} - *)$ END VAR  $(*$  specified maximum value \*) VAR OUTPUT XOUT : REAL; END VAR (\* Delayed output \*) VAR X : ARRAY [0..127] (\* N-Element queue \*) OF REAL;  $(*$  with FIFO discipline \*) I, IXIN, IXOUT : INT := 0; END\_VAR IF RUN THEN IXIN := MOD(IXIN + 1, 128) ;  $X[IXIN]$  := XIN ; IXOUT := MOD(IXOUT + 1, 128) ; XOUT := X[IXOUT]; ELSE XOUT := XIN ; IXIN := N ; IXOUT := 0; FOR I := 0 TO N DO  $X[I]$  := XIN; END FOR; END\_IF ; END\_FUNCTION\_BLOCK

## **F.6.3 Function block AVERAGE**

This function block implements a running average over N samples.

 +-----------+ | AVERAGE |  $BOOL---|RUN$ REAL---|XIN XOUT|---REAL  $INT---|N$  | +-----------+ FUNCTION\_BLOCK AVERAGE VAR\_INPUT  $E\overline{N}$  : BOOL ;  $(* 1 = run, 0 = reset * )$  XIN : REAL ; (\* Input variable \*)  $N$  : INT ;  $(* 0 \le N \le 128 \text{ or manufacturer- *})$ END VAR  $(*$  specified maximum value \*) VAR\_OUTPUT XOUT : REAL ; END\_VAR (\* Averaged output \*) VAR SUM : REAL :=  $0.0$ ; (\* Running sum \*) FIFO : DELAY ;  $(*$  N-Element FIFO \*) END\_VAR SUM := SUM - FIFO.XOUT ; FIFO (RUN := RUN , XIN := XIN, N := N) ; SUM := SUM + FIFO.XOUT ; IF RUN THEN XOUT := SUM/N ; ELSE SUM := N\*XIN ; XOUT := XIN ; END IF ; END\_FUNCTION\_BLOCK

## **F.6.4 Function block INTEGRAL**

This function block implements integration over time.

 +-----------+ | INTEGRAL |  $\texttt{BOOL---|RUN}$   $\texttt{Q}$ |---BOOL  $\texttt{BOOL---}\mid \text{R1}$  | REAL---|XIN XOUT|---REAL<br>REAL---|X0 | REAL---|X0 |  $\begin{array}{|c|c|c|c|c|}\n\hline\n\text{TIME}--&|\text{CYCLE} & & |}\n\hline\n\end{array}$  +-----------+ FUNCTION\_BLOCK INTEGRAL VAR\_INPUT RUN : BOOL ;  $(* 1 = \text{integrate}, 0 = \text{hold } *)$ R1 : BOOL ;  $(*$  Overriding reset  $*$  ) | XIN : REAL ;  $(*$  Input variable  $*$ ) XO : REAL ;  $(*$  Initial value  $*$  ) CYCLE : TIME ; (\* Sampling period \*) END\_VAR VAR\_OUTPUT  $Q : B O O L$ ;  $( * N O T R1 * )$ XOUT : REAL ;  $($  \* Integrated output  $*$  ) END\_VAR  $Q := NOT RI$ ; IF R1 THEN XOUT := X0 ; ELSIF RUN THEN XOUT := XOUT + XIN \* TIME TO REAL(CYCLE); END\_IF ; END\_FUNCTION\_BLOCK

## **F.6.5 Function block DERIVATIVE**

This function block implements differentiation with respect to time.

 +------------+ | DERIVATIVE | BOOL---|RUN | REAL---|XIN XOUT|---REAL TIME---|CYCLE | +------------+ FUNCTION\_BLOCK DERIVATIVE VAR\_INPUT RUN : BOOL ;  $(* 0 = reset * )$ XIN : REAL ;  $(*)$  Input to be differentiated \*) CYCLE : TIME ; (\* Sampling period \*) END\_VAR VAR\_OUTPUT XOUT : REAL ; (\* Differentiated output \*) END\_VAR VAR X1, X2, X3 : REAL ; END\_VAR IF RUN THEN  $XOUT := (3.0 * (XIN - X3) + X1 - X2)$ / (10.0  $*$  TIME TO REAL(CYCLE)) ; X3 := X2 ; X2 := X1 ; X1 := XIN ; ELSE XOUT :=  $0.0$ ; X1 := XIN ; X2 := XIN ; X3 := XIN ; END\_IF ; END\_FUNCTION\_BLOCK

## **F.6.6 Function block HYSTERESIS**

This function block implements Boolean hysteresis on the difference of REAL inputs.

 +------------+ | HYSTERESIS | REAL---|XIN1 Q|---BOOL  $REAL---|XIN2$  |  $REAL---|EPS$  +------------+ FUNCTION\_BLOCK HYSTERESIS (\* Boolean hysteresis on difference \*)  $(*$  of REAL inputs, XIN1 - XIN2  $*$ ) VAR INPUT XIN1, XIN2, EPS : REAL; END VAR VAR OUTPUT  $Q : BOOL := 0; END VAR$ IF Q THEN IF XIN1 < (XIN2 - EPS) THEN  $Q := 0$ ; END IF ; ELSIF XIN1 >  $(XIN2 + EPS)$  THEN  $Q := 1$ ; END\_IF ; END\_FUNCTION\_BLOCK

# **F.6.7 Function block LIMITS\_ALARM**

This function block implements a high/low limit alarm with hysteresis on both outputs.

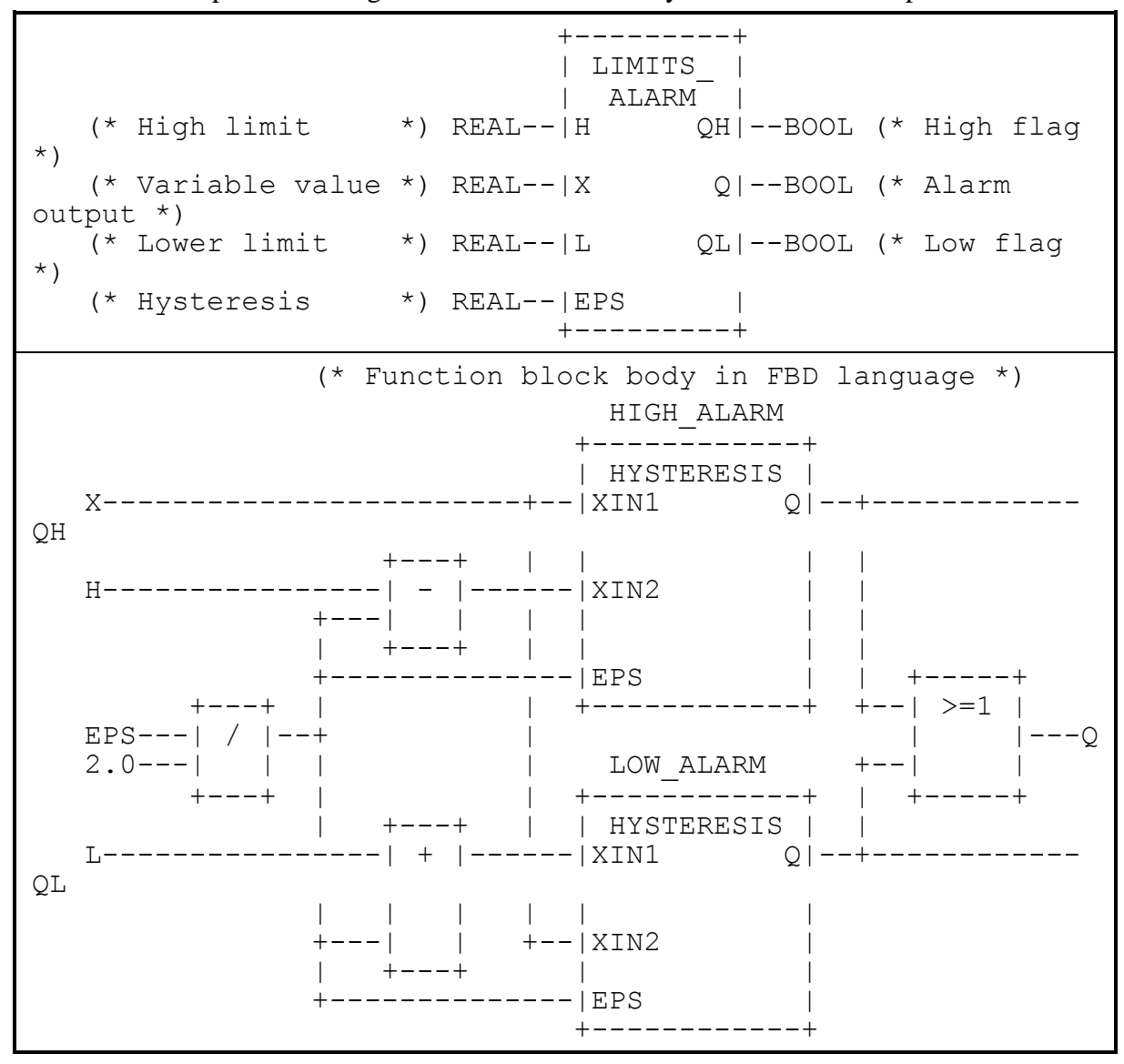

# **F.6.8 Structure ANALOG\_LIMITS**

This data type implements the declarations of parameters for analog signal monitoring.

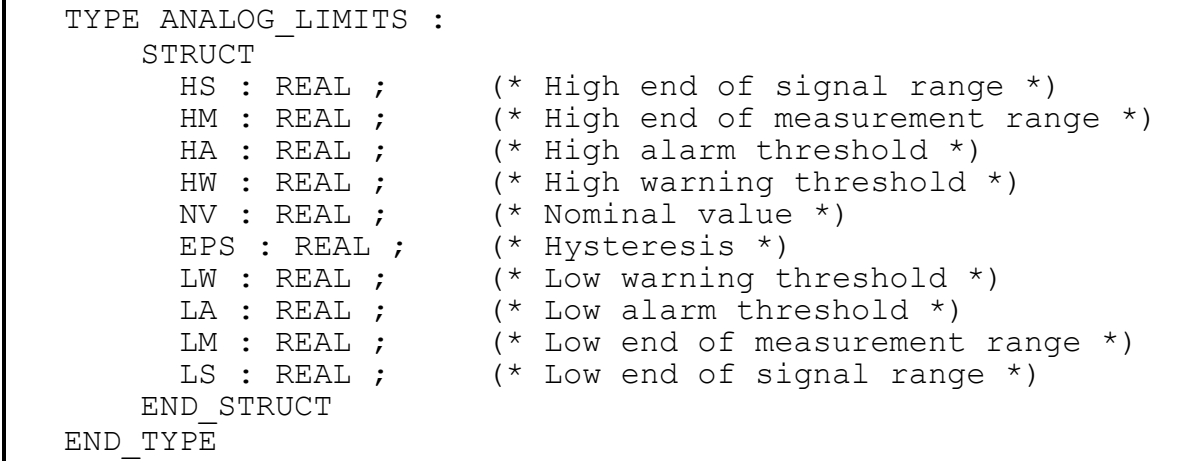

#### **F.6.9 Function block ANALOG\_MONITOR**

This function block implements analog signal monitoring.

 +---------+ | ANALOG\_ | | MONITOR | REAL--|X SE|--BOOL (\* Signal error \*) ANALOG\_LIMITS--|L ME|--BOOL (\* Measurement error \*) | ALRM|--BOOL (\* Alarm \*) | WARN|--BOOL (\* Warning \*)  $QH$ |--BOOL (\* 1 = Signal high \*) +---------+ (\* Function block body in FBD language \*) SIGNAL ALARM MEAS ALARM +--------------+ +--------------+ | LIMITS\_ALARM | | LIMITS\_ALARM |  $L.HS---|H$   $Q|---SE$   $L.HM---|H$   $Q| --ME$  $\begin{array}{cccccccccc} \text{X} & & & & & & & & & \text{X} & & & & & \text{X} & & & & \text{X} & & & & \text{X} & & & & \text{X} & & & & \text{X} & & & & \text{X} & & & & \text{X} & & & & \text{X} & & & & \text{X} & & & & & \text{X} & & & & & \text{X} & & & & & \text{X} & & & & & \text{X} & & & & & \text{X} & & & & & \text{X} & & & & & \text{X} & & & & & \text{X} & & & & & \text{X} & & & & & \text{X} & & & & & \text{X}$ L.LS---|L<br>EPS----|EPS | L.LM---|L<br>| EPS----|EPS | EPS----|EPS EPS----|EPS | EPS----|EPS | +--------------+ +--------------+ ALARM WARNING +--------------+ +--------------+ | LIMITS\_ALARM | | LIMITS\_ALARM | L.HA---|H Q|---ALRM L.HW---|H Q|- --WARN  $\begin{array}{ccc} \tt X-----|X & & & & \tt X-----|X & \\ \tt L.LA-----|L & & & & \tt L.LW-----|L \\ \end{array}$  $L. LW---|L$  | EPS----|EPS | EPS---|EPS | +--------------+ +--------------+  $+ - - - - - +$  $\begin{array}{ccccccc} \text{SIGNAL}\_\text{ALARM}.\text{QH---} & & \text{>=} & 1 & & \text{---QH} \end{array}$  $MEAS$   $\overline{ALARM}$ .  $QH----$ -| | ALARM.QH----------| | WARNING.QH--------| | +------+

## **F.6.10 Function block PID**

This function block implements Proportional + Integral + Derivative control action. The functionality is derived by functional composition of previously declared function blocks.

 +-----------+ | PID |  $BOOL---$ | $AUTO$ REAL---|PV XOUT|---REAL  $REAL---ISP$  $REAL---|X0$  $REAL---|KP$  $REAL---|TR$  $REAL---|TD$  $TIME---|CYCLE$  +-----------+ FUNCTION\_BLOCK PID VAR\_INPUT AUTO : BOOL ;  $(* 0 - \text{manual } , 1 - \text{automatic} )$ \*) PV : REAL ;  $($  \* Process variable \*)<br>
SP : REAL ;  $($  \* Set point \*) SP : REAL ;<br>
XO : REAL ; (\* Set point \*)<br>
(\* Manual outpu (\* Manual output adjustment -\*) (\* Typically from transfer station \*)<br>
KP : REAL ;<br>
TR : REAL ;<br>
TD : REAL ;<br>
CYCLE KP : REAL ;  $($  \* Proportionality constant \*) TR : REAL ;  $(*$  Reset time \*) TD : REAL ;  $($  \* Derivative time constant \*) CYCLE : TIME ;  $( *$  Sampling period \*) END\_VAR VAR OUTPUT XOUT : REAL; END VAR VAR ERROR : REAL ;  $(* PV - SP * )$ ITERM : INTEGRAL ; (\* FB for integral term \*) DTERM : DERIVATIVE ; (\* FB for derivative term \*) END\_VAR ERROR  $:= PV - SP$  ; (\*\*\* Adjust ITERM so that XOUT := X0 when AUTO = 0 \*\*\*) ITERM (RUN := AUTO, R1 := NOT AUTO, XIN := ERROR,  $X0 := TR * (X0 - ERROR)$ , CYCLE := CYCLE) ; DTERM (RUN := AUTO, XIN := ERROR, CYCLE := CYCLE) ; XOUT := KP \* (ERROR + ITERM.XOUT/TR + DTERM.XOUT\*TD) ; END\_FUNCTION\_BLOCK

#### **F.6.11 Function block DIFFEQ**

This function block implements a general difference equation.

 +-----------+ | DIFFEQ |  $BOOL---|RUN$  REAL---|XIN XOUT|---REAL  $ARRAY[1..]$  OF REAL--- $|A$  $INT---|M$  $ARRAY[0..]$  OF REAL---|B  $INT---|N$  +-----------+ FUNCTION\_BLOCK DIFFEQ VAR\_INPUT RUN : BOOL ;  $(* 1 = run, 0 = reset * )$  XIN : REAL ; A : ARRAY[1..] OF REAL ; (\* Input coefficients \*) M : INT ;  $(*)$  Length of input history \*) B : ARRAY[0..] OF REAL ; (\* Output coefficients \*)<br>N : INT ; (\* Length of output histo (\* Length of output history \*) END\_VAR VAR OUTPUT XOUT : REAL := 0.0 ; END VAR VAR (\* NOTE : Manufacturer may specify other array sizes \*) XI : ARRAY  $[0..128]$  OF REAL ; (\* Input history \*)  $XO$  : ARRAY  $[0..128]$  OF REAL ; (\* Output history \*) I : INT ; END\_VAR XO[0] := XOUT ; XI[0] := XIN ;  $XOUT := B[0] * XIN ;$  IF RUN THEN FOR  $I := M TO 1 BY -1 DO$  $XOUT := XOUT + A[I] * XO[I] ; XO[I] := XO[I-1];$  END\_FOR; FOR  $I := N TO 1 BY -1 DO$  $XOUT := XOUT + B[I] * XI[I] ; XI[I] := XI[I-1];$  END\_FOR; ELSE FOR I := 1 TO M DO XO[I] :=  $0.0$ ; END FOR; FOR I := 1 TO N DO XI[I] :=  $0.0$ ; END FOR; END\_IF ; END\_FUNCTION\_BLOCK

## **F.6.12 Function block RAMP**

This function block implements a time-based ramp.

 +-----------+ | RAMP | BOOL---|RUN BUSY|---BOOL REAL---|X0 XOUT|---REAL REAL---|X0<br>REAL---|X1  $TIME---|TR$ TIME---|CYCLE | +-----------+ FUNCTION\_BLOCK RAMP VAR\_INPUT RUN : BOOL ;  $(* 0 - \text{track } X0, 1 - \text{ramp to}/\text{track } X1$ \*) X0,X1 : REAL ; TR : TIME ;  $($  \* Ramp duration \*) CYCLE : TIME ; (\* Sampling period \*) END\_VAR VAR\_OUTPUT BUSY : BOOL ;  $(*$  BUSY = 1 during ramping period  $*)$  XOUT : REAL := 0.0 ; END\_VAR VAR XI : REAL ;  $($  \* Initial value \*) T : TIME := T#0s; (\* Elapsed time of ramp \*) END\_VAR BUSY := RUN ; IF RUN THEN IF T  $>$  TR THEN BUSY := 0 ; XOUT := X1 ; ELSE XOUT :=  $XI + (X1-XI) * TIME TO REAL(T)$ / TIME TO REAL(TR) ;  $T := T + CYCLE ;$  END\_IF ; ELSE XOUT :=  $X0$  ;  $XI := X0$  ;  $T := t \# 0s$  ; END\_IF ; END\_FUNCTION\_BLOCK

## **F.6.13 Function block TRANSFER**

This function block implements a manual transfer station with bumpless transfer.

```
 +-----------+
                           | TRANSFER |
                    BOOL---|AUTO |
                   REAL---|XIN XOUT|---REAL
                    REAL---|FAST_RATE |
                   REAL---|SLOWRATE |
                   BOOL---|FAST_UP |
                   BOOL---|SLOWUPBOOL---|FAST_DOWN |
                   BOOL---|SLOW_DOWN |
                   TIME---|CYCLE |
                          +-----------+
FUNCTION_BLOCK TRANSFER
VAR_INPUT
AUTO : BOOL ; (* 1 - track X0, 0 - ramp or hold * ) XIN : REAL ; (* Typically from PID Function Block *)
FAST RATE, SLOW RATE : REAL ; (* Up/down ramp slopes *)
  FAST UP, SLOW UP, (* Typically pushbuttons *)
  FAST DOWN, SLOW DOWN : BOOL;
  CYCLE : TIME ; (*) Sampling period *)
END_VAR
 VAR OUTPUT XOUT : REAL ; END VAR
 VAR XFER RAMP : INTEGRAL ;
    RAMP_RATE : REAL ;
END_VAR
RAMP RATE := 0.0 ;
 IF NOT AUTO THEN
 IF FAST UP THEN RAMP RATE := FAST RATE; END IF;
 IF SLOW UP THEN RAMP RATE := RAMP RATE + SLOW RATE; END IF;
 IF FAST DOWN THEN RAMP RATE := RAMP RATE - FAST RATE;
END_IF;
 IF SLOW DOWN THEN RAMP RATE := RAMP RATE - SLOW RATE;
END_IF;
END IF ;
XFER RAMP (RUN := 1, CYCLE := CYCLE, R1 := AUTO,
           XIN := RAMP RATE, X0 := XIN) ;
XOUT := XFER_RAMP.XOUT;
END_FUNCTION_BLOCK
```
# **F.7 Program GRAVEL**

A control system is to be used to measure an operator-specified amount of gravel from a silo into an intermediate bin, and to convey the gravel after measurement from the bin into a truck.

The quantity of gravel to be transferred is specified via a thumbwheel with a range of 0 to 99 units. The amount of gravel in the bin is indicated on a digital display.

For safety reasons, visual and audible alarms must be raised immediately when the silo is empty. The signalling functions are to be implemented in the control program.

A graphic representation of the control problem is shown in figure F.2, while the variable declarations for the control program are given in figure F.3.

As shown in figure F.4, the operation of the system consists of a number of major states, beginning with filling of the bin upon command from the FILL push button. After the bin is filled, the truck loading sequence begins upon command by the LOAD pushbutton when a truck is present on the ramp. Loading consists of a "run-in" period for starting the conveyor, followed by dumping of the bin contents onto the conveyor. After the bin has emptied, the conveyor "runs out" for a predetermined time to assure that all gravel has been loaded to the truck. The loading sequence is stopped and re-initialized if the truck leaves the ramp or if the automatic control is stopped by the OFF push button.

Figure F.5 shows the OFF/ON sequence of automatic control states, as well as the generation of display blinking pulses and conveyor motor gating when the control is ON.

Bin level monitoring, operator interface and display functions are defined in figure F.6.

A textual version of the body of program GRAVEL is given in figure F.7, using the ST language with SFC elements.

An example configuration for program GRAVEL is given in figure F.8.

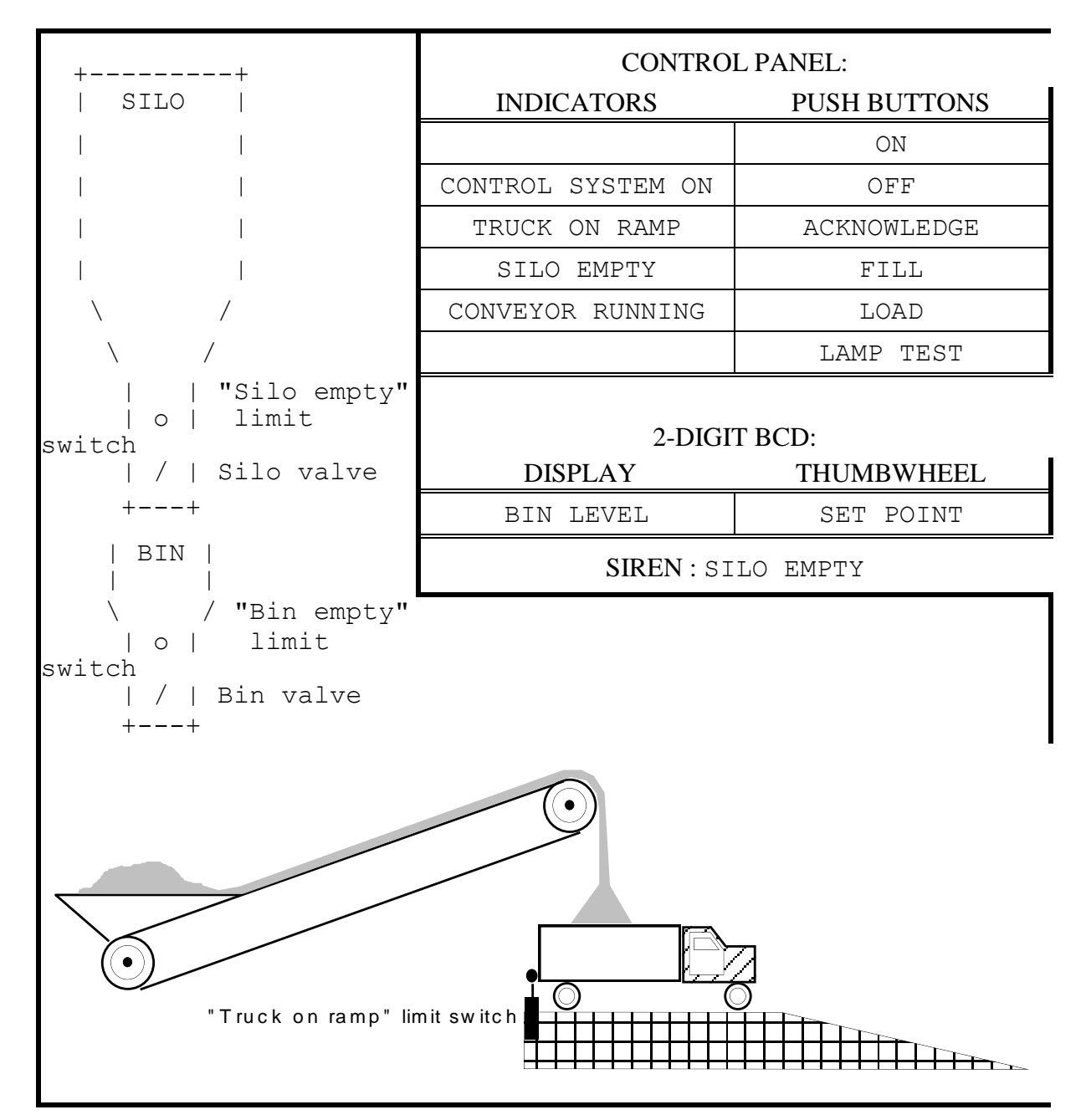

**Figure F.2 - Gravel measurement and loading system**

```
PROGRAM GRAVEL (* Gravel measurement and loading system *)
VAR_INPUT
   OFF PB : BOOL ;
   ON PB : BOOL ;
   FILL PB : BOOL ;
   SIREN ACK : BOOL ;
   LOAD PB : BOOL ; (* Load truck from bin *)
 JOG_PB : BOOL ;
LAMP_TEST : BOOL ;
   TRUCK ON RAMP : BOOL ; (* Optical sensor *)
   SILO EMPTY LS : BOOL ;
   BIN EMPTY LS : BOOL ;
   SETPOINT : BYTE ; (* 2-digit BCD *)
END_VAR
VAR_OUTPUT
   CONTROL LAMP : BOOL ;
   TRUCK LAMP : BOOL ;
   SILO EMPTY LAMP : BOOL ;
    CONVEYOR_LAMP : BOOL ;
   CONVEYOR MOTOR : BOOL ;
   SILO_VALVE : BOOL ;
   BIN VALVE : BOOL ;
   SIREN : BOOL ;
   BIN LEVEL : BYTE ;
END_VAR
VAR
  BLINK_TIME : TIME; (* BLINK ON/OFF time *)
 PULSE TIME : TIME; (* LEVEL CTR increment interval *)
 RUNOUT TIME: TIME; (* Conveyor running time after loading
*)
 RUN IN TIME: TIME; (* Conveyor running time before loading
*)
 SILENT TIME: TIME; (* Siren silent time after SIREN ACK *)
 OK TO RUN : BOOL; (* 1 = Conveyor is allowed to run *)
  (* Function Blocks *)
  BLINK: TON; (* Blinker OFF period timer / ON output *)
 BLANK: TON; (* Blinker ON period timer / blanking pulse *)
PULSE: TON; (* LEVEL CTR pulse interval timer *)
 SIREN FF: RS;
 SILENCE TMR: TP; (* Siren silent period timer *)
END_VAR
VAR RETAIN LEVEL CTR : CTU ; END VAR
    (* Program body *)
END_PROGRAM
```
**Figure F.3 - Declarations for Program GRAVEL**

.<br>.......................  $+$ ====+====+  $||$  START  $||$  $+ == == + == == +$ + FILL PB & CONTROL.X -+----+ +---+------ $-----++$ | FILL BIN |---| N | SILO VALVE |  $\mathbf{L}$  $-----++$ | + NOT FILL PB OR NOT CONTROL.X + LEVEL CTR.Q +------------------>-------------+  $+ - - - - + - - - - +$ | LOAD WAIT |  $+ - - - - + - - - - +$ + LOAD PB & OK TO RUN  $+ - - - + - - - +$ | RUN IN |  $+ - - - - + - - - +$ -----------| + NOT OK\_TO\_RUN  $+$  RUN IN.T  $>=$  $\mathbf{L}$ RUN\_IN\_TIME  $\mathbf{1}$  and  $\mathbf{1}$  and  $\mathbf{1}$ +-----+----+ +---+------ $+---+$  $----++$  $|$  DUMP BIN  $|- - |$  N  $|$  $\mathbb{R}^n$  $\mathbf{I}$ BIN VALVE |  $\mathbf{1}$  and  $\mathbf{1}$ ------+ + BIN\_EMPTY\_LS  $\mathbb{R}$  $+ - - - +$  $+ - - - + - - - +$ | RUNOUT |  $+ - - - + - - - +$ . \_ \_ \_ \_ \_ \_ \_ \_ \_ \_ \_ |<br>+ RUNOUT.T >= | + NOT OK\_TO\_RUN RUNOUT\_TIME  $\overline{+}$   $+$   $+$ 

**Figure F.4 - SFC of program GRAVEL body**

+ OFF PB  $\mathbb{R}$  $-- +$ | ||CONTROL OFF|| || MONITOR ||---| N | MONITOR ACTION | + ON PB & NOT OFF PB  $\mathbf{L}$  $-- +$  $\mathbf{I}$ | CONTROL|--| N | CONTROL\_ACTION  $\perp$  $\mathbb{R}$  $- - - +$  $\mathbb{R}$  $\sim 1$  $\mathbb{R}$ +--------------------------------+  $\mathbf{I}$ **BLINK** BLANK |  $+ - - - - - - - +$  $\mathbb{R}$  $\sim 10^{-1}$  $\overline{1}$  $+ - +$  $+ - - - - +$  $+ - - - - +$  |  $\mathbf{L}$  $+$ ---0|&| | TON | | TON | |  $\mathbf{L}$  $|CONTROL.X--|$   $|-----|INQ|-----|INQ|---|$  $+-+$   $+- |PT$   $|$   $+- |PT$   $|$  $\overline{1}$ BLINK TIME--+-----------+  $\mathbb{R}$  $+-+$  $|CONTROL.X----|&|$ | TRUCK ON RAMP--| |---+---------OK TO RUN  $+-+$  |  $\vert + - +$  $+$  - - - - - + + - -  $\mid \& \mid$  - -CONVEYOR\_MOTOR |  $|JOG PB----|-|>=1$   $|-----|$  $|RUN IN.X---|$   $|$   $|$  +-+  $|DUMP BIN.X--|$  $|RUNOUT.X---|$  $+ - - - - - +$ -------------------- $-+$ 

**Figure F.5 - Body of program GRAVEL (continued) Control state sequencing and monitoring**

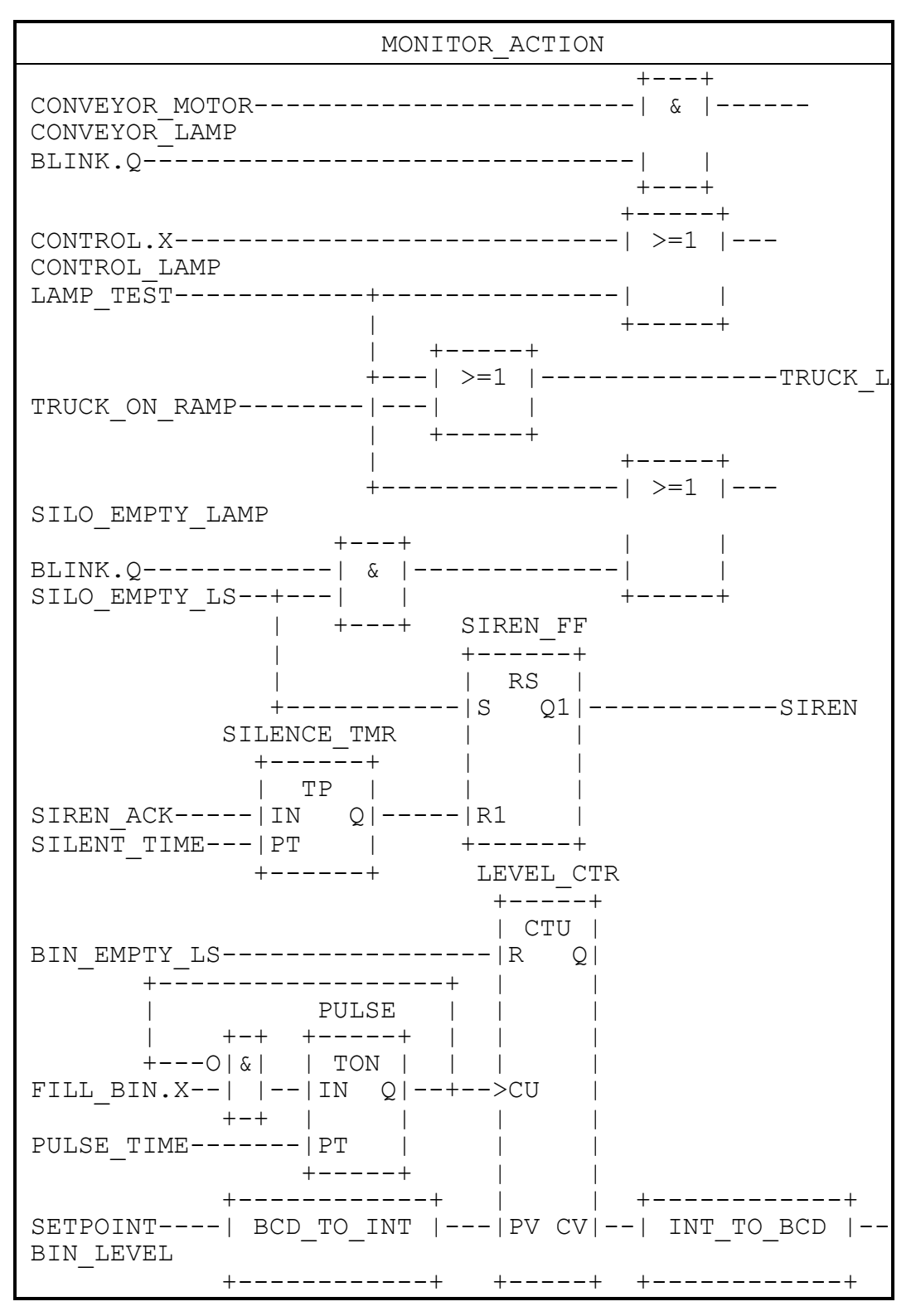

**Figure F.6 - Body of action MONITOR\_ACTION in FBD language**

```
 (* Major operating states *)
    INITIAL_STEP START : END_STEP
    TRANSITION FROM START TO FILL_BIN
       := FILL_PB & CONTROL.X ; END_TRANSITION
   STEP FILL BIN: SILO VALVE(N); END STEP
    TRANSITION FROM FILL_BIN TO START
      := NOT FILL PB OR NOT CONTROL.X ; END TRANSITION
   TRANSITION FROM FILL BIN TO LOAD WAIT :=
LEVEL CTR.Q ;
   END_TRANSITION
   STEP LOAD WAIT : END STEP
    TRANSITION FROM LOAD_WAIT TO RUN_IN
      := LOAD PB & OK TO RUN ; END TRANSITION
   STEP RUN IN : END STEP
    TRANSITION FROM RUN_IN TO LOAD_WAIT := NOT 
OK TO RUN ;
   END_TRANSITION
    TRANSITION FROM RUN_IN TO DUMP_BIN
     := RUN IN.T > RUN IN TIME;
    END_TRANSITION
   STEP DUMP BIN: BIN VALVE(N); END STEP
    TRANSITION FROM DUMP_BIN TO LOAD_WAIT := NOT 
OK TO RUN ;
   END_TRANSITION
    TRANSITION FROM DUMP_BIN TO RUNOUT := BIN_EMPTY_LS 
;
   END_TRANSITION
    STEP RUNOUT : END_STEP
    TRANSITION FROM RUNOUT TO LOAD_WAIT := NOT 
OK TO RUN ;
   END_TRANSITION
    TRANSITION FROM RUNOUT TO START
     := RUNOUT.T >= RUNOUT TIME ; END TRANSITION
```
**Figure F.7 - Body of program GRAVEL in textual SFC representation using ST language elements** (continued on following page)

```
(* Control state sequencing *)
INITIAL_STEP CONTROL_OFF: END_STEP
TRANSITION FROM CONTROL_OFF TO CONTROL
      := ON_PB & NOT OFF_PB ; END_TRANSITION
STEP CONTROL: CONTROL ACTION(N); END STEP
ACTION CONTROL_ACTION:
    BLINK(EN:=CONTROL.X & NOT BLANK.Q, PT := 
BLINK TIME) ;
  BLANK(EN:=BLINK.Q, PT := BLINK TIME) ;
   OK TO RUN := CONTROL.X & TRUCK ON RAMP ;
   CONVEYOR MOTOR :=
     OK TO RUN & OR(JOG PB, RUN IN.X, DUMP BIN.X,
RUNOUT.X); 
END_ACTION
TRANSITION FROM CONTROL TO CONTROL OFF := OFF PB ;
END_TRANSITION
(* Monitor Logic *)
INITIAL STEP MONITOR: MONITOR ACTION(N); END STEP
ACTION MONITOR_ACTION:
  CONVEYOR LAMP := CONVEYOR MOTOR & BLINK.Q ;
   CONTROL_LAMP := CONTROL.X OR LAMP_TEST ;
  TRUCK LAMP := TRUCK ON RAMP OR LAMP TEST ;
  SILO EMPTY LAMP := BLINK.Q & SILO EMPTY LS OR
LAMP TEST ;
  SILENCE TMR(EN:=SIREN ACK, PT:=SILENT TIME) ;
  SIREN_FF(S:=SILO_EMPTY_LS, R1:=SILENCE_TMR.Q) ;
  SIREN := SIREN FF.Q1 ;
 PULSE(EN:=FILL BIN.X & NOT PULSE.Q,
PT:=PULSE_TIME) ;
 LEVEL CTR(EN := BIN EMPTY LS, CU := PULSE.Q,
           PV := BCD TO INT(SETPOINT)) ;
 BIN LEVEL := INT TO BCD(LEVEL CTR.CV) ;
END_ACTION
```
**Figure F.7 - Body of program GRAVEL in textual SFC representation using ST language elements** (continued)

| CONFIGURATION GRAVEL CONTROL                                         |                 |  |  |
|----------------------------------------------------------------------|-----------------|--|--|
| RESOURCE PROC1 ON PROC TYPE Y                                        |                 |  |  |
| PROGRAM G : GRAVEL                                                   |                 |  |  |
| (* Inputs *)                                                         |                 |  |  |
| (OFF PB                                                              | $:=$ $\$10.0$ , |  |  |
| ON PB                                                                | $:=$ \$10.1,    |  |  |
| FILL PB := $$10.2$ ,                                                 |                 |  |  |
| SIREN ACK := $\$10.3$ ,                                              |                 |  |  |
| LOAD PB := $\$10.4$ ,                                                |                 |  |  |
| JOG PB                                                               | $:=$ $\$10.5$ , |  |  |
| LAMP TEST := $%10.7$ ,                                               |                 |  |  |
| TRUCK ON RAMP $:=$ $\$11.4$ ,                                        |                 |  |  |
| SILO EMPTY LS := $\$11.5$ ,                                          |                 |  |  |
| BIN EMPTY LS := $\$11.6$ ,                                           |                 |  |  |
| $SETPOINT$ := $\$IB2$                                                | $\mathbf{r}$    |  |  |
| (* Outputs *)                                                        |                 |  |  |
| CONTROL_LAMP => $\frac{1}{2}Q4.0$ ,                                  |                 |  |  |
| TRUCK LAMP $\implies$ $\frac{1}{2}Q4.2$ ,                            |                 |  |  |
| SILO EMPTY LAMP => $\frac{1}{2}Q4.3$ ,                               |                 |  |  |
| CONVEYOR LAMP => $\S$ Q5.3,                                          |                 |  |  |
| CONVEYOR MOTOR $\Rightarrow$ $\frac{1}{2}Q5.4$ ,                     |                 |  |  |
| SILO VALVE $\Rightarrow$ \$Q5.5,                                     |                 |  |  |
| BIN VALVE $\implies$ %Q5.6,                                          |                 |  |  |
| SIREN => $\frac{205.7}{100}$ ,<br>BIN LEVEL => $\frac{205.7}{100}$ ; |                 |  |  |
|                                                                      |                 |  |  |
| END RESOURCE                                                         |                 |  |  |
| END CONFIGURATION                                                    |                 |  |  |

**Figure F.8 - Example configuration for program GRAVEL**

# **F.8 Program AGV**

As illustrated in figure F.9, a program is to be devised to control an automatic guided vehicle (AGV). The AGV is to travel between two extreme positions, left (indicated by limit switch S3) and right (indicated by limit switch S4). The normal position of the AGV is on the left.

The AGV is to execute one cycle of left-to-right and return motion when the operator actuates pushbutton S1, and two cycles when the operator actuates pushbutton S2. It is also possible to pass from a single to a double cycle by actuating pushbutton S2 during a single cycle. Finally, non-repeat locking is to be provided if either S1 or S2 remains actuated.

Figure F.10 illustrates the graphical declaration of program AGV, while figure F.11 shows a typical configuration for this program. Figure F.12 shows the AGV program body, consisting of a main control sequence and a single-cycle control sequence.

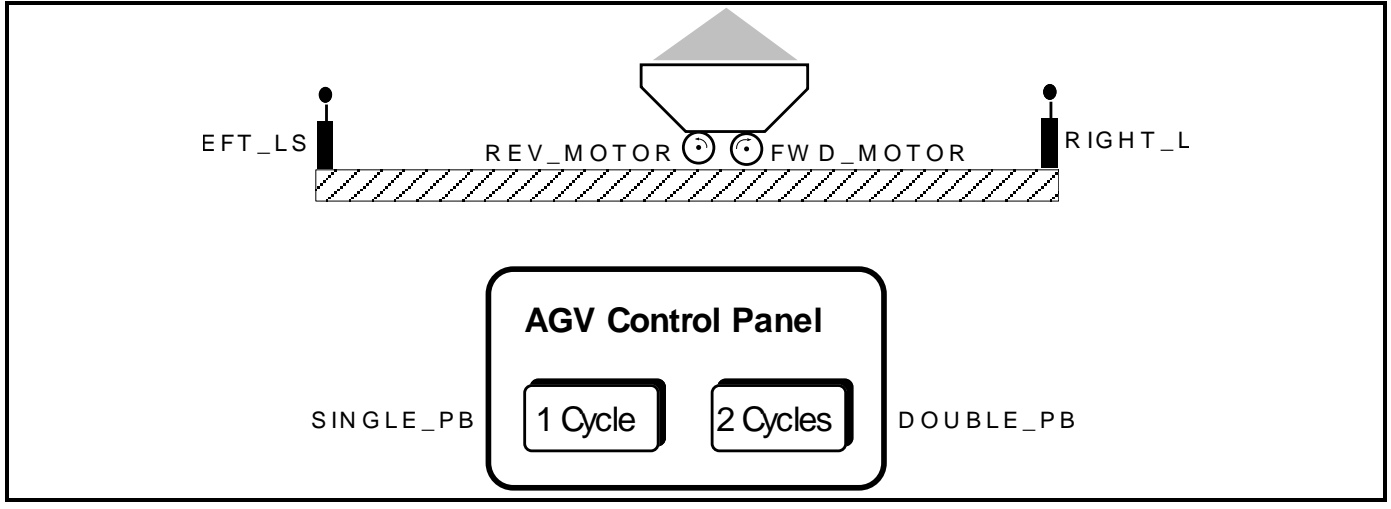

**Figure F.9 - Physical model for program AGV**

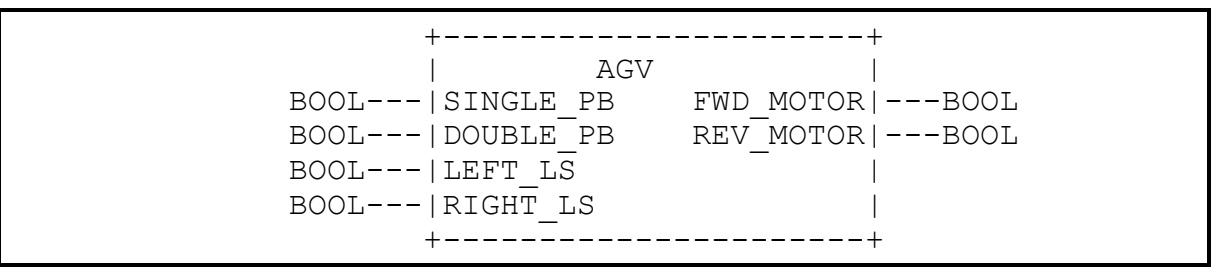

**Figure F.10 - Graphical declaration of program AGV**

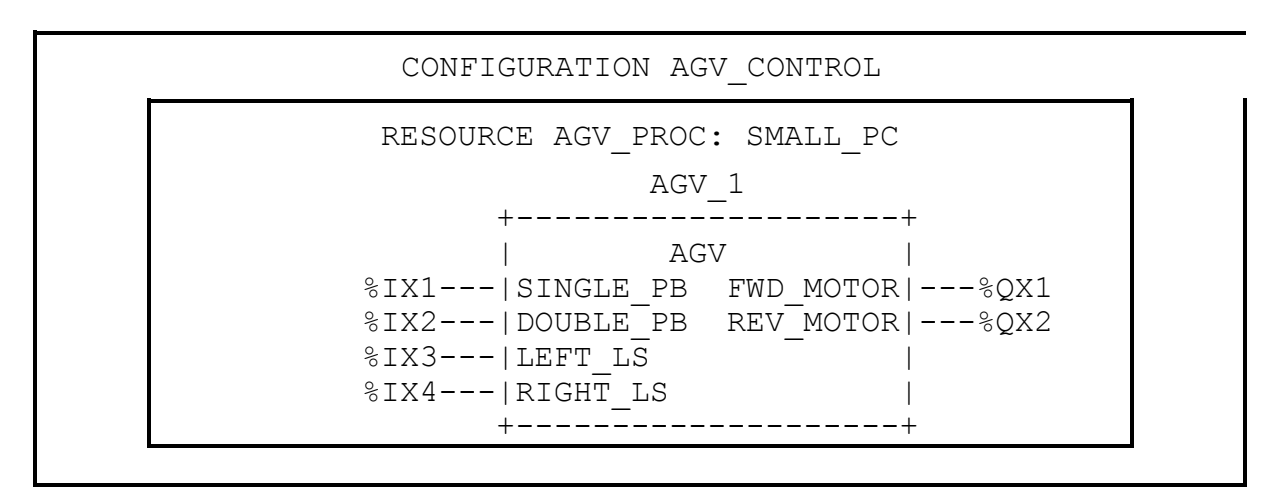

**Figure F.11 - A graphical configuration of program AGV**

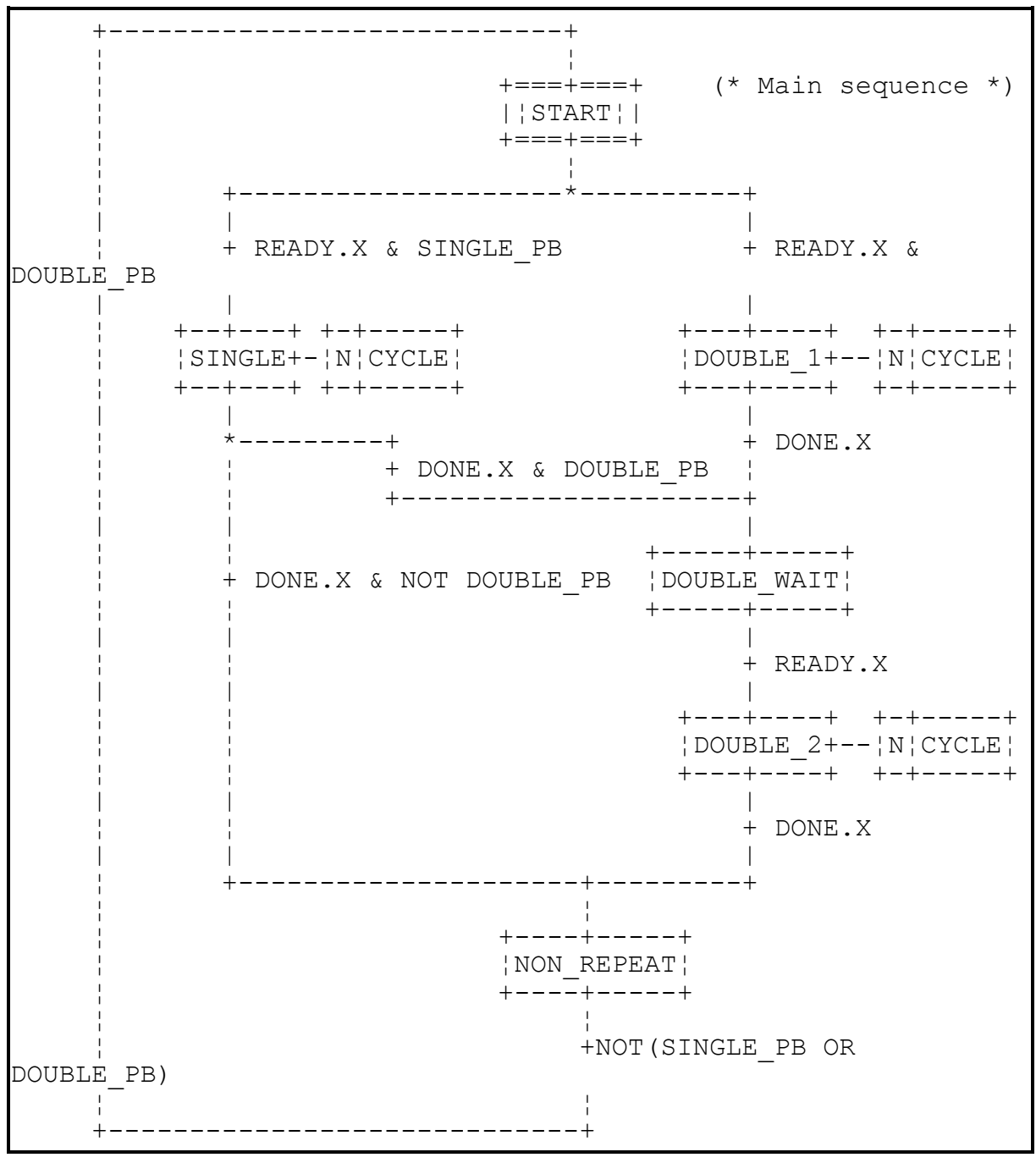

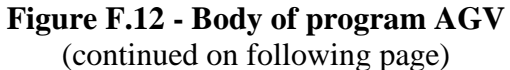

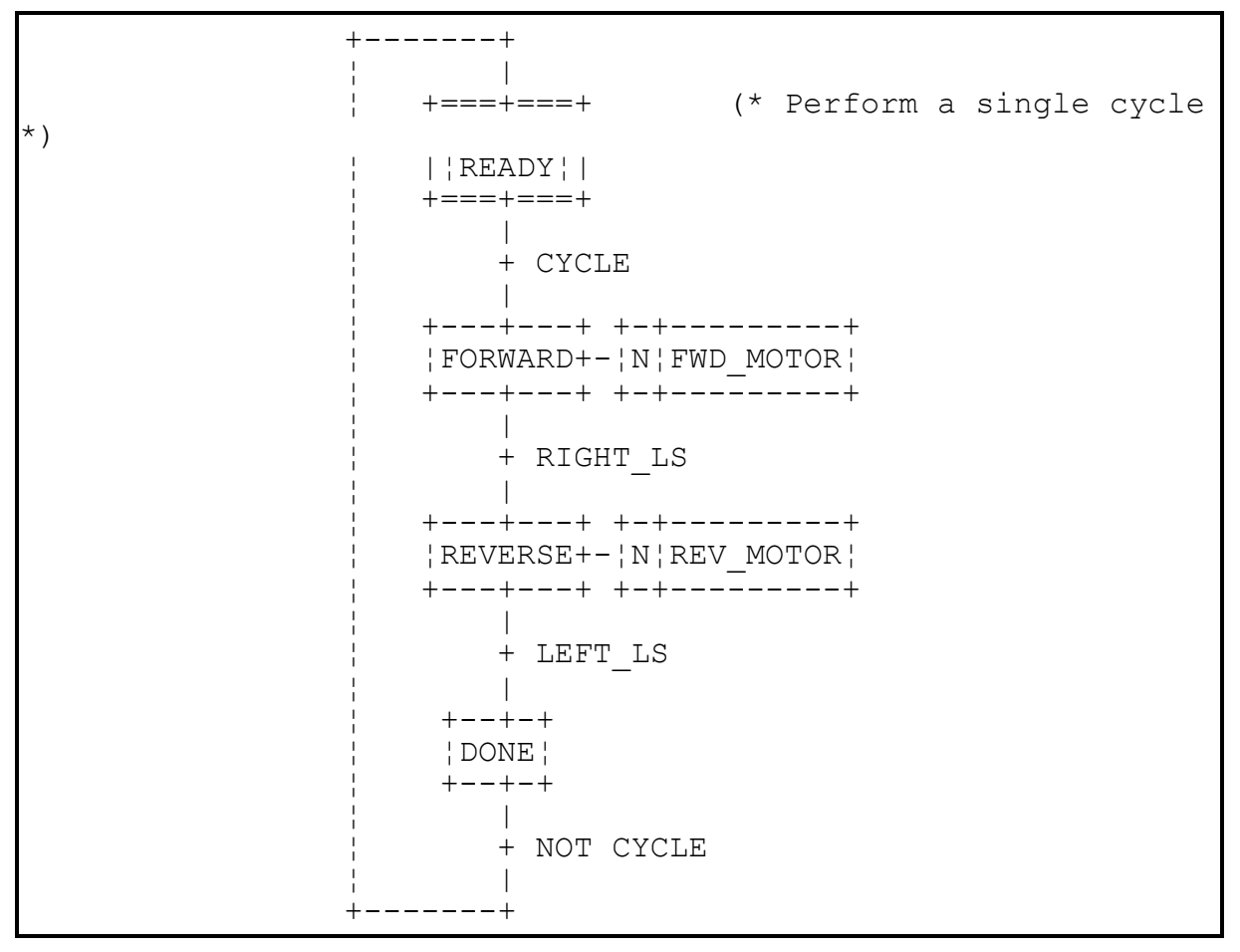

**Figure F.12 - Body of program AGV** (continued)